# МИНИСТЕРСТВО ПРОСВЕЩЕНИЯ РОССИЙСКОЙ ФЕДЕРАЦИИ

Министерство образования и науки Республики Башкортостан Муниципальное общеобразовательное бюджетное учреждение МОБУ Гимназия № 3

**PACCMOTPEHO** на заседании кафедры протокол №1 от «30» августа 2022 г. зав. кафедрой

- Вахитова А.В.

СОГЛАСОВАНО Заместитель директора по учебно-воспитательной pa<sub>6</sub>ore

Рахимова Л.С.

«30» августа 2022 г.

**УТВЕРЖДАЮ** Директор МОБУ Гимназия №3

COLLECTION CHUKOB B.II.

Приказ №230 от «30» августа 2022 г.

документ подписан<br>электронной подписью ЕЗСЕF0493D5300EF16DDB3CBC182C0<br>в Владимир Павлович<br>30.09.2022 до 24.12.2023

# РАБОЧАЯ ПРОГРАММА ОСНОВНОГО ОБЩЕГО ОБРАЗОВАНИЯ

# Учебного предмета «ТЕХНОЛОГИЯ» (для 5-9 классов образовательных организаций)

Мелеуз 2022

Рабочая программа по технологии на уровне основного общего образования составлена в соответствии с требованиями Федерального государственного образовательного стандарта основного общего образования (приказ Минпросвещения от 31.05.2021 № 287 «Об утверждении федерального государственного образовательного стандарта основного общего образования»).

Программа по технологии отражает основные требования Федерального государственного образовательного стандарта основного общего образования к личностным, метапредметным и предметным результатам освоения образовательных программ и составлена с учётом Концепции технологического образования, принятой на Всероссийском съезде учителей географии и утверждённой Решением Коллегии Министерства просвещения и науки Российской Федерации от 24.12.2018 года.

Рабочая программа даёт представление о целях обучения, воспитания и развития обучающихся средствами учебного предмета «Технология»; определяет возможности предмета для реализации требований к результатам освоения программ основного общего образования, требований к результатам обучения технологии.

### **Деятельность учителя с учетом рабочей программы воспитания**

 Предмет «Технология» является обязательным компонентом образования школьников, освоение содержания которого способствует профессиональному самоопределению, формированию представлений о здоровом образе жизни, рациональном питании, технологии ведения дома, о свойствах материалов и их использовании в современном производстве, об основах ручного и механизированного труда, о применении полученных знаний в практической, проектной и исследовательской деятельности.

 Согласно принятой концепции преподавания предметной области «Технология» в образовательных организациях Российской Федерации ведущей формой учебной деятельности в ходе освоения предметной области «Технология» является проектная деятельность в полном цикле: «от выделения проблемы до внедрения результата». Проектная деятельность органично устанавливает связи между образовательным и жизненным пространством, имеющие для обучающегося ценность и личностный смысл. Разработка и реализация проекта в предметной области «Технология» связаны с исследовательской деятельностью и систематическим использованием фундаментального знания.

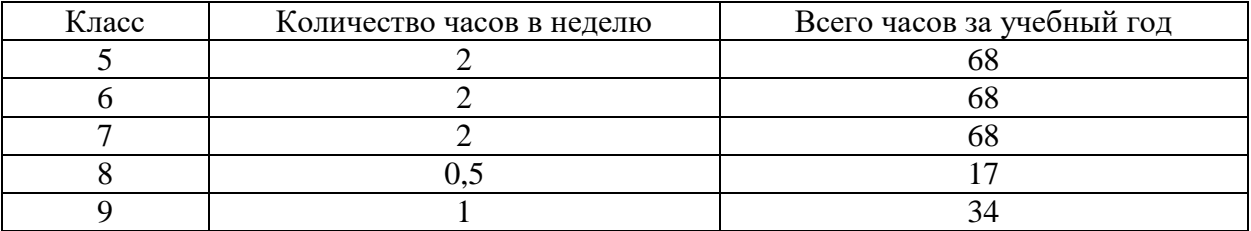

Учебным планом на изучение технологии отводится 255 часов:

Данная рабочая программа реализуется на основе:

- УМК по предмету «Технология» для 5–9-х классов авторов В.М. Казакевича, Г.В. Пичугина, Г.Ю. Семенова и др.

### **СОДЕРЖАНИЕ УЧЕБНОГО ПРЕДМЕТА «ТЕХНОЛОГИЯ»**

 Содержание программы по «Технологии» предусматривает освоение материала по следующим сквозным образовательным линиям:

- современные материальные, информационные и гуманитарные технологии и перспективы их развития;
- формирование технологической культуры и проектно-технологического мышления обучающихся;
- построение образовательных траекторий и планов в области профессионального самоопределения.

 Основную часть содержания программы составляет практическая деятельность обучающихся, направленная на создание и преобразование как материальных, так и информационных объектов. В урочное время практическая деятельность обучающихся организуется как в индивидуальном, так и в групповом формате. Рабочая программа построена таким образом, чтобы объяснение педагога составляло не более 0,2 урочного времени и не более 0,15 объема программы.

#### **5 КЛАСС**

В соответствии с концепцией и ПООП ООО содержание предмета «Технология» представлено в виде системы образовательных модулей. Выбор модулей рабочей программы основан на структуризации образовательных модулей, указанных в ПООП ООО и не включает модули «Технологии растениеводства», «Технологии животноводства», «Социальные технологии» базового УМК под ред. В.М. Казакевича. Включены модули «Компьютерная графика. Черчение» и «Робототехника».

#### **Модуль «Производство и технологии» – 14 часов**

**Раздел 1.** Методы и средства творческой и проектной деятельности (4 часа)

Творчество. Творческая деятельность. Рационализация. Изобретательство. Творчество в трудовой деятельности. Проект; учебный проект; творческий проект. Этапы выполнения проекта. Проблема, творческий замысел, цель, задачи, план выполнения проекта. Технологическая карта. Результат проекта: продукт. Характеристики продукта. Оценка потребительской значимости. Презентация продукта. Реклама.

**Раздел 2.** Производство (2 часа)

Развитие общества. Деятельность людей. Природная среда. Искусственная среда. Техносфера. Искусственные технические объекты. Потребности человека. Потребительские блага. Антиблага. Материальные блага. Нематериальные блага. Производство материальных благ и услуг. Отрасли производства. Материальное производство, виды. Профессии материального производства. Нематериальное производство, виды. Профессии нематериального производства.

**Раздел 3.** Технология (2 часа)

Понятие «технология». Труд. Продукт труда, средства труда, предмет труда. Способы обработки материалов. Инструменты, виды. Понятие «классификация». Классификация производств. Единичное производство, характеристика, примеры. Серийное производство, характеристика, примеры. Массовое производство, характеристика, примеры. Классификация технологий. Виды технологий производственных отраслей (энергетическая, металлургическая, химическая, машиностроительная, строительная, легкой промышленности, пищевой промышленности и др.). Виды технологий непроизводственных отраслей (художественные, медицинские, торговые (маркетинг), бытового обслуживания, логистика и др.). Виды универсальных технологий (познавательная деятельность, трудовая деятельность, предпринимательство, художественное, техническое творчество и др.). Профессия: технолог.

**Раздел 4.** Техника (4 часа)

Понятие «техника». Использование техники (приборы, механизмы, машины, оборудование и др.) в жизни людей. Производственная техника. Непроизводственная техника. Пассивная техника, примеры ее использования. Активная техника, примеры ее использования. Технические устройства. Машины (энергетические, информационные, рабочие). Группы машин по выполняемым функциям (производственные, транспортные, военные). Аппараты и приборы, их использование. Агрегат как техническая система. Профессии, связанные с конструированием техники; с использованием, обслуживанием техники.

**Раздел 5.** Технологии получения, преобразования и использования энергии (2 часа)

Понятие «энергия». История использования энергии человеком. Единица измерения энергии. Виды энергии (механическая, звуковая, электрическая, химическая, ядерная). Механическая энергия: кинетическая, потенциальная. Электрическая энергия. Аккумулирование энергии. Аккумулятор. Аккумуляторы механической энергии: маятник, пружина (механические часы). Энергия воды (водяное колесо), энергия ветра (парус, ветряная мельница).

### **Модуль «Технологии обработки материалов, пищевых продуктов» – 32 часа**

**Раздел 6.** Технологии получения, обработки, преобразования и использования материалов (12 часов)

Материалы для производства материальных благ. Понятие «материал». Виды материалов. Натуральные материалы, виды, свойства, использование. Натуральное сырье. Искусственные материалы, виды, получение, свойства, использование. Синтетические материалы, виды, получение, свойства, использование. Конструкционные материалы: металлические, неметаллические, композиционные. Использование конструкционных материалов.

Свойства конструкционных материалов (4 часа)

Механические свойства конструкционных материалов: прочность, плотность, твердость (жесткость), упругость, хрупкость. Профессии, связанные с получением конструкционных материалов.

Текстильные материалы (2 часа)

Текстильные материалы: натуральные, химические. Виды натуральных текстильных волокон (растительного, животного происхождения, минеральные волокна). Получение волокон растительного происхождения, получение ткани (хлопковое волокно, льняное волокно). Виды, свойства, использование ткани, полученной из волокон растительного происхождения. Виды, свойства, использование ткани, полученной из волокон животного происхождения (шелк, шерсть). Текстильная промышленность. Технологии производства ткани. Процессы: прядение, ткачество. Переплетение нитей (уток, основа), виды ткацких переплетений.

Свойства текстильных материалов (2 часа)

Механические, физические и технологические свойства тканей из натуральных волокон. Механические свойства: прочность, сминаемость, драпируемость, износостойкость. Физические свойства: теплозащитные свойства, пылеемкость, гигроскопичность. Технологические свойства: скольжение, осыпаемость, усадка. Профессии, связанные с получением материалов; с обработкой, с использованием материалов (прядильщик, ткач, технолог).

Технологии обработки материалов (6 часов)

Обработка материалов. Виды механической обработки материалов. Обработка без удаления лишней части материала: прокатка, прессование, ковка, штамповка, гибка. Обработка с удалением лишней части материала: разрезание, распиливание, вырубка, строгание, долбление, сверление, точение, фрезерование, шлифование и полирование, рубка, лущение. Обработка с измельчением массы материала: дробление, размалывание. Инструменты для механической обработки материалов. Техника безопасной работы при использовании инструментов. Профессии, связанные с получением, с обработкой, с использованием материалов (слесарь, токарь, фрезеровщик, сварщик, плотник, каменщик).

**Раздел 7.** Технологии обработки пищевых продуктов (2 часа)

Понятие «кулинария». Пища и здоровое питание. Понятие о рациональном питании. Пищевой рацион. Режим питания. Пища, ее состав (белки, жиры, углеводы, витамины, минеральные соли). Пирамида питания. Витамины, их значение в питании людей. Обозначение витаминов, содержание в продуктах питания. Профессии: врачдиетолог; повар, повар-кондитер, технолог общественного питания. Кухня: размещение мебели, зонирование; оборудование, приборы. Гигиена. Санитария. Правила гигиены и санитарии на кухне. Правила безопасной работы на кухне. Правила пользования электроприборами.

Технологии обработки овощей (4 часа)

Овощи в питании человека. Характеристика групп овощей: луковые, плодовые, бахчевые, клубнеплоды, корнеплоды, капустные, листовые, стручковые. Хранение овощей. Оценка качества овощей. Органолептический способ оценки качества овощей. Механическая кулинарная обработка овощей. Инструменты и приспособления для обработки овощей. Первичная обработка овощей. Способы нарезки овощей; фигурная нарезка овощей, карвинг. Промышленная обработка овощей. Технология тепловой обработки овощей: варка, припускание, жарка, пассерование, бланширование, тушение, запекание. Горячий цех предприятия общественного питания. Виды блюд, приготовленных из овощей. Приготовление блюд из сырых овощей (рецепт, продукты, инструменты, технологическая карта, правила санитарии и гигиены, правила безопасной работы), оценка качества блюда. Приготовление блюд из овощей с применением тепловой обработки (рецепт, продукты, инструменты, технологическая карта, правила санитарии и гигиены, правила безопасной работы), оценка качества блюда.

### **Модуль «Компьютерная графика, черчение» – 14 часов**

**Раздел 8.** Технология получения, обработки и использования информации (2 часа)

Понятие «информация». Как понимается информация в быту, науке и технике. Особенности получения, хранения и представления технической информации. Источники информации. Каналы восприятия информации.

Графические способы передачи информации. Чертеж. Эскиз. Технический рисунок. Инструменты и приспособления для выполнения чертежа. Маркировка карандашей. Бумага для выполнения чертежей. Масштаб. Размеры. Линии чертежа: название, начертание, толщина, назначение. Чтение чертежа. Профессии: инженер-конструктор, инженер-технолог, дизайнер, архитектор, модельер-конструктор.

### **Модуль «Робототехника» – 8 часов**

Роботы и робототехника. История развития робототехники. Классификация роботов. Схема и модель робота как технического устройства. Наборы образовательной робототехники. Основные детали роботов. Классификация роботов по конструкции.

Электромеханика. Схема простой электрической схемы. Назначение элементов.

Чтение простейшей электрической схемы. Правила безопасной работы.

Простейшие роботы. Сборка простейшего робота по инструкции. Инструменты и приспособления для сборки робота. Монтаж электронной схемы робота.

Программирование простейших роботов. Знакомство с визуальным программированием. Составление программ в соответствии с задачей. Движение робота по прямой и по траектории.

#### **6 КЛАСС**

### **Модуль «Производство и технологии» – 14 часов**

**Раздел 1.** Методы и средства творческой и проектной деятельности

Проект; учебный проект; творческий проект. Введение в творческий проект. План. Этапы выполнения проекта. Подготовительный этап: выявление потребности; обоснование проблемы; оценка потребительской значимости. Формулирование технической задачи. Сбор и анализ информации. Составление исторической и технической справки. Конструкторский этап: художественно-конструкторский поиск;

конструкторское решение; конструкторская задача; конструкторская документация; дизайнерская задача. Профессии: инженер-конструктор. Технологический этап: технологическая задача; технологический процесс; технологические операции; технологическая карта. Этап изготовления изделия: культура труда; технологическая дисциплина. Заключительный этап; защита проекта: экономическое обоснование; себестоимость; экологическое обоснование; прибыль; реклама изделия. Бренд, позиционирование, слоган. Маркетинг. Потребность. Товар. Рынок. Продажа. Обмен. Сделка. Профессии: верстальщик, клипмейкер, копирайтер, пейджмейкер. Определение проектируемого изделия, составление плана реализации проекта; экономическое обоснование.

#### **Раздел 2.** Производство

Труд. Средства труда, предмет труда, продукт труда. Умственный труд; физический труд. Предметы труда. Первичные предметы труда: природные ресурсы. Сырье, виды сырья. Полезные ископаемые. Промышленное сырье. Натуральное сырье. Искусственное сырье. Сельскохозяйственное сырье: растительное сырье, сырье животного происхождения. Профессия: заготовитель продуктов и сырья. Первичное сырье, вторичное сырье. Полуфабрикат. Энергия как предмет труда. Информация как предмет труда. Профессии: системный администратор, программист, веб-дизайнер, контентменеджер, шифровальщик. Предмет труда для растениевода, для животновода. Социальная сфера. Выбор материалов для выполнения проектируемого изделия, обоснование выбора, учет свойств.

### **Раздел 3.** Технология

Технология. Признаки технологичности: выбор предметов труда; функциональность; научность; материально-техническая база – инфраструктура; технология. Дисциплина. Технологическая, трудовая, производственная дисциплина.

Техническая документация: конструкторская и технологическая. Виды конструкторской документации. Виды технологической документации. Профессия технолог. Составление технологической карты для выполнения проектируемого изделия.

### **Раздел 4.** Техника

Техническая система. Технологические машины (станки, установки, устройства, агрегаты). Рабочий орган технической системы. Двигатель; первичный двигатель, вторичный двигатель. Трансмиссия. Передаточный механизм. Фрикционная передача. Зубчатая передача. Цепная передача. Передаточное отношение. Редуктор. Трансмиссия: электрическая, гидравлическая, пневматическая. Тепловая энергия. Методы и средства получения тепловой энергии. Преобразование тепловой энергии и работа. Передача энергии. Аккумулирование тепловой энергии. Профессия: инженер-конструктор.

### **Модуль «Технологии обработки материалов, пищевых продуктов» – 32 часа**

**Раздел 5.** Технологии получения, обработки, преобразования и использования материалов. Технологии ручной обработки материалов Резание. Технологии обработки резанием. Инструменты для обработки древесины, металла резанием. Пластичность. Пластическое формование. Технологии пластического формования материалов.

Основные технологии обработки древесных материалов ручными инструментами. Инструменты для обработки древесины (основные характеристики). Технологии работы ручными инструментами: раскалывание, перерубание, тесание, вырубка, долбление, строгание, пиление, шлифование, сверление, шлифование. Правила безопасной работы ручными инструментами. Основные технологии обработки металлов и пластмасс ручными инструментами. Инструменты для обработки металлов и пластмасс (основные характеристики). Приемы работы инструментами для обработки металлов и пластмасс. Рубка. Разрезание и пиление. Сверление. Опиливание. Шлифование. Основные технологии механической обработки строительных материалов ручными инструментами. Инструменты для обработки камня, других строительных материалов (основные характеристики).

Технологии соединения и отделки деталей изделия. Технологии механического соединения деталей из древесных материалов и металлов. Крепежные изделия: гвозди, шурупы, саморезы, болты, гайки, винты, шпильки, шайбы, заклепки. Установка заклепки; поддержка, натяжка, обжимка. Технологии соединения деталей с помощью клея. Профессия: клеевар. Технологии соединения деталей и элементов конструкций из строительных материалов. Цементный раствор; цементно-известковый раствор; цементнопесчаный раствор; дюбельные гвозди.

Особенности технологий соединения деталей из текстильных материалов и кожи. Соединение нитями, склеивание. Технологии влажно-тепловых операций при изготовлении изделий из ткани. Операции влажно-тепловой обработки: приутюживание, заутюживание, разутюживание, отутюживание, отпаривание, декатирование и др. Правила безопасной работы утюгом. Технологии нанесения защитных и декоративных покрытий на детали и изделия из различных материалов. Технологии наклеивания покрытий. Отделка шпоном. Отделка бумажным покрытием. Отделка бумажно-слоистым пластиком. Отделка самоклеящейся пленкой. Технологии окрашивания и лакирования. Краски: акриловые на водной основе, алкидные, на масляной основе. Лаки. Золочение; мордан; сусальное золото. Технологии нанесения покрытий на детали и конструкции из строительных материалов. Оштукатуривание; штукатурка; инструменты для выполнения работ. Окрашивание, инструменты для выполнения работ. Оклейка обоями и пленкой. Облицовка поверхностей; виды облицовочных материалов. Профессия: штукатур-маляр.

Выполнение проекта (материал и технологии по выбору учащегося). Защита проекта. Технологии производства и обработки пищевых продуктов. Выполнение проекта (например, «Сбалансированное меню»). Определение проблемы, составление плана выполнения проекта (этапы проекта). Выполнение и защита проекта в рамках темы. Основы рационального питания. Минеральные вещества, значение для людей. Макроэлементы; минеральные вещества и их влияние на организм человека; содержание в пищевых продуктах. Микроэлементы; ультрамикроэлементы. Молоко и молочные продукты. Пищевая ценность молока и молочных продуктов. Молоко парное, пастеризованное, стерилизованное, обогащенное, восстановленное, нормализованное, обезжиренное. Сливки, сливочное масло. Определение качества молока (лабораторные работы).

Кисломолочные продукты; молочные бактерии; дрожжевые грибы; кефирные грибки. Ассортимент кисломолочных продуктов: кефир, простокваша, сметана, творог, ряженка, варенец, йогурт и др. Пищевая ценность кисломолочных продуктов. Приготовление блюд из молока и кисломолочных продуктов. Технологии производства кулинарных изделий из круп, бобовых культур. Крупы, их пищевая ценность. Виды зерновых культур (пшеница, гречиха, просо, овес, рис, ячмень, кукуруза) и виды круп, получаемых из них. Бобовые, их пищевая ценность. Виды бобовых (горох, бобы, соя, фасоль, нут, чечевица). Технология производства круп: очистка зерна, сортировка, шелушение, расплющивание, дробление, шлифование, полирование. Технологии приготовление блюд из круп. Варка; виды каш: рассыпчатые, вязкие, жидкие каши. Технологии приготовление блюд из бобовых. Технологии производства макаронных изделий и приготовление кулинарных блюд из них. Ассортимент макаронных изделий: трубчатые, нитеобразные, лентообразные, фигурные.

### **Модуль «3D-моделирование, прототипирование и макетирование» – 12 часов**

Восприятие информации. Кодирование информации. Знаки и символы при кодировании информации. Понятие модели. Процесс моделирования. Двумерные и трехмерные модели. Технология 3D-моделирования. Построение трехмерных моделей в специализированном программном обеспечении.

Прототипирование. Построение прототипа. Технология прототипирования с помощью 3D-ручки. Выполнение информационного проекта в 3D-редакторе. Овладение операциями и функциями работы в 3D-редакторе.

#### **Модуль «Робототехника» – 10 часов**

Введение в мобильную робототехнику. Виды и назначение мобильных роботов.

Датчики, их виды, назначение, функции. Принципы работы датчиков (цвета, касания, ультразвуковой, гироскоп). Датчик как элемент электрической схемы робота. Прототип робота. Сборка мобильного робота по прототипу. Подключение датчиков. Проверка электрической схемы. Разработка программы для реализации движения робота по черной (белой) линии. Программирование мобильного робота. Движение робота по прямой и по траектории. Проведение испытания, анализа. Выявление способов модернизации конструкции, альтернативных решений программирования.

#### **7 КЛАСС**

### **Модуль «Производство и технологии» – 12 часов**

**Раздел 1.** Методы и средства творческой и проектной деятельности

Генерация идей для проектирования. Метод фокальных объектов.

Профессии: конструктор, изобретатель, инженер.

Техническая документация в проекте. Единая система конструкторской документации (ЕСКД). Единая система технологической документации (ЕСТД). Государственная система стандартизации (ГОСТ). Техническая документация: конструкторская, технологическая, проектно-сметная, научно-исследовательская и др. Чертежи, схемы, графики и их чтение. Конструкторская документация: чертеж детали, сборочный чертеж, чертеж общего вида, габаритный чертеж, монтажный чертеж, схема. Выполнение чертежей, технических рисунков, схем. Технологическая документация: операционная технологическая карта, общая технологическая карта, цикловая технологическая карта, карта типового технологического процесса.

#### **Раздел 2.** Производство

Современные средства ручного труда. Электрические инструменты для пиления древесины, металлов и пластмасс. Электрические ножницы для разрезания ткани, пленки и листового металла. Электрические инструменты для строгания древесных материалов. Электрические инструменты для сверления и долбления материалов из древесины, металлов, пластмасс. Электрические инструменты для обработки древесины, металлов, пластмасс. Электрические инструменты для разрезания, измельчения пищевых продуктов. Правила техники безопасности при работе электрическими инструментами.

Связь труда и современного производства. Технологические машины в машиностроении. Технологические машины на производстве тканей и предприятиях общественного питания. Технологические машины для обработки строительных материалов. Технологические машины в сельском хозяйстве. Агрегаты и производственные линии. Агрегаты и производственные линии на производствах региона, профессии.

### **Раздел 3.** Технология

Общая культура: материальная, духовная. Культура производства и ее составляющие: технологическая, информационная, графическая, экологическая и др. Качество и эффективность производства. Механизация, автоматизация и роботизация производства. Качество продукции. Экология. Культура труда. Трудовая дисциплина. Технологический режим. Технологическая дисциплина. Договорная дисциплина. Научная организация труда. Культура труда работника.

#### **Раздел 4.** Техника

Двигатели. Воздушные двигатели. Ветряные двигатели. Пневматические двигатели. Гидравлические двигатели. Паровые двигатели. Паровая машина, паровая турбина. Тепловые двигатели внутреннего сгорания. Газовая турбина. Реактивные и ракетные двигатели. Электрические двигатели.

### **Модуль «Технологии обработки материалов, пищевых продуктов» – 34 часа**

**Раздел 5.** Технологии получения, обработки, преобразования и использования материалов

Производство металлов. Технологии выплавки металлов. Свойства металлов. Использование металлов. Производство древесных материалов. Свойства древесных материалов. Использование древесных материалов. Производство искусственных синтетических материалов и пластмасс. Производственные технологии обработки конструкционных материалов резанием (разрезание, пиление, сверление, строгание и долбление, точение, фрезерование и шлифование). Производственные технологии пластического формования материалов (прокатка, лепка, волочение, ковка, штамповка).

Физико-химические и термические технологии обработки конструкционных материалов (рафинирование меди, гальваностегия, газовая резка, плазменная резка, резка лазером).

**Особенности производства искусственных и синтетических волокон в текстильном производстве.** Свойства искусственных волокон. Вискозные волокна, ацетатные и триацетатные волокна, белковые волокна. Сравнение свойств тканей, полученных из волокон натуральных и искусственных. Использование текстильных материалов, полученных из искусственных и синтетических волокон, уход за тканями.

**Технологии производства и обработки пищевых продуктов.** Технологии приготовления мучных изделий. Характеристики основных пищевых продуктов, используемых в процессе приготовления изделий из теста. Виды теста: дрожжевое тесто, бездрожжевое тесто (песочное, вафельное, слоеное, заварное, бисквитное).

Хлеб и продукты хлебопекарной промышленности. Сырье для хлеба, виды хлеба, приготовление теста, разделка, выпечка. Мучные кондитерские изделия. Песочное тесто (продукты, технология приготовления). Бисквитное тесто (продукты, технология приготовления). Заварное тесто (продукты, технология приготовления). Технологии получения и обработки рыбы и морепродуктов. Классификация предприятий по переработке рыбы и морепродуктов. Классификация рыбы по виду переработки: живая рыба, охлажденная, мороженая, мороженое филе. Органолептические признаки свежести рыбы. Пищевая ценность рыбы. Механическая и тепловая кулинарная обработка рыбы. Морепродукты (пищевая ценность, блюда из морепродуктов). Рыбные консервы и пресервы. Правила хранения консервов.

### **Модуль «3D-моделирование, прототипирование и макетирование» – 8 часов**

Аддитивные технологии и их характерные отличия от технологий обработки материалов. Технологии 3D-печати, их виды. Материалы для 3D-печати и их свойства. Выбор материалов. Устройство и разновидности 3D-принтера. Принцип действия 3Dпринтера. Технология работы с 3D-принтером. Подготовка 3D-модели к печати. Сохранение G-кода. Подготовка 3D-принтера к работе. Правила безопасной работы. Печать 3D-моделей. Контроль печати. Обработка изделия после печати.

### **Модуль «Компьютерная графика, черчение» – 10 часов**

Информационные технологии. Средства представления технической и технологической информации. Средства автоматизированного проектирования (САПР). Создание информационного продукта в САПР. Работа в специализированной программной среде. Построение и редактирование геометрических объектов. Построение рабочего чертежа в САПР. Чертеж плоской детали в САПР. Нанесение размеров. Управление видами. Подготовка чертежа к печати.

#### **Модуль «Робототехника» – 6 часов**

Летающие роботы. Роботы-квадрокоптеры. Введение в теорию беспилотных авиационных систем. Ознакомление с понятием «конструкция». Классификация беспилотных летательных аппаратов (БПЛА) (водных судов) по конструкции и по назначению. Сборка робота-квадрокоптера по инструкции. Конструирование простых систем БПЛА с обратной связью на основе робототехнических конструкторов. Сборка электрической цепи согласно схеме. Проверка электрической схемы. Настройка режимов полета. Выполнение программирования работы устройства. Проведение предполетной подготовки. Проверка работоспособности летательного аппарата на стенде.

Практика полетов квадрокоптеров в помещениях и на открытом воздухе. Предполетная подготовка БПЛА. Осуществление горизонтального и вертикального взлета (посадки) гибридного БПЛА. Полет по маршруту в режиме самолета и квадрокоптера. Планирование. Управление набором и снижением высоты.

#### **8 КЛАСС**

### **Модуль «Производство и технологии» – 5 часов**

**Раздел 1.** Методы и средства творческой и проектной деятельности

Понятие «дизайн». Художественное проектирование. Техническая эстетика. Направления дизайна: промышленный дизайн, транспортный дизайн, ландшафтный дизайн, информационный дизайн, дизайн-проектирование программного обеспечения и т. д. Профессия «дизайнер». Методы дизайна. Метод перестановки компонентов проектирования объекта. Метод проектирования в воображаемых условиях. Метод разложения дизайнерской задачи на самостоятельные фрагментарные действия (метод декомпозиции). Метод прямых заимствований. Метод приписывания создаваемому объекту необычных для него свойств. Метод фантастических предположений. Метод мозгового штурма при создании инноваций. Разработка и выполнение проекта (дизайн интерьера, сувенир, бытовой предмет, предмет гардероба и т. д.).

**Раздел 2.** Основы производства. Продукт труда и контроль качества производства

Продукт труда и его потребительская стоимость. Средства производства (оборотные и основные). Предметы потребления: предметы одноразового пользования и предметы длительного пользования. Стандарты производства продуктов труда. Понятие «стандарт». Основополагающие стандарты. Стандарты на термины и определения. Стандарты на продукцию. Стандарты на технологические процессы. Стандарты на услуги. Стандарты на методы контроля. Эталоны контроля качества продуктов труда. Понятие «эталон». Эталоны массы и длины. Профессии «менеджер по качеству», «контролер отдела технического контроля». Измерительные приборы и контроль стандартизированных характеристик продуктов труда. Контроль линейных размеров. Контроль массы. Контроль электрических величин. Контроль расхода жидкостей и газов.

**Раздел 3.** Технология

Классификация технологий по уровню технического оснащения производства: технологии ручного труда, механизированные, автоматизированные и роботизированные. Робот, манипулятор, автоматизированная линия. Технологии отраслевые. Технологии по подклассам отраслей производства. Технологии материального и цифрового производства. Технологии добычи сырья и получения материалов для производства продуктов труда. Технологии обработки материалов. Технологии сборки. Технологии отделки. Технологии упаковки готового продукта труда. Технологии сельскохозяйственного производства и земледелия. Растениеводство: отрасли и технологии. Животноводство: отрасли и виды технологий. Перспективные технологии. Основы нанотехнологий. Новые производственные технологии. Сквозные цифровые технологии и сфера их применения. Новые материалы, изменившие мир. Технологии получения материалов. Современные материалы: многофункциональные материалы, возобновляемые материалы (биоматериалы), пластики и керамика как альтернатива металлам, новые перспективы применения металлов, пористые металлы. Сфера применения новых материалов.

#### **Раздел 4.** Техника

Потребности и перемещение людей и грузов, потребительские функции транспорта. Виды транспорта, история развития транспорта. Влияние транспорта на окружающую среду. Безопасность транспорта и перевозимых грузов. Транспортная логистика. Транспортные средства на производстве.

**Модуль «Технологии обработки материалов, пищевых продуктов» – 4 часа Раздел 1.** Технологии получения, обработки, преобразования и использования материалов. Термическая обработка материалов. Виды термической обработки. Плавление материалов и отливка изделий. Самородные металлы. Руда. Литье: литье в изложницу; литье в кокиль; литье в разовые формы; литье по выплавляемым моделям. Профессии «литейщик» и «модельщик». Пайка металлов. Основы пайки (пайка, лужение, флюс, припой). Технология пайки. Сварка материалов. Технологии сварки: сварка плавлением, сварка давлением, термомеханическая сварка. Закалка материалов. Закалка в одном охладителе. Прерывистая закалка в двух средах. Струйчатая закалка. Лазерная закалка. Электроискровая обработка материалов. Электрохимическая обработка металлов: химическая эрозия металла, анодное растворение.

**Раздел 2.** Технологии обработки и использования пищевых продуктов

Мясо птицы. Пищевая ценность. Механическая кулинарная обработка.

Мясо животных. Ткани мяса (мышечная, жировая, соединительная, костная). Классификация мяса по виду (говядина, свинина, баранина, мясо кролика, конина, мясо диких животных). Классификация мяса по термическому состоянию (остывшее, охлажденное, замороженное). Субпродукты. Требования к качеству мяса. Органолептическая оценка качества мяса. Термическая обработка мяса. Биотехнологии. Микроорганизмы, их строение и значение для человека. Бактерии и вирусы. Сфера применения биотехнологий. Биотехнологии в обработке пищевых продуктов.

### **Модуль «Автоматизированные системы» – 2 часов**

Автоматизированные системы. Типы автоматизированных систем. Сферы применения автоматизированных систем в промышленности, сельском хозяйстве, строительстве, сфере услуг. Информационные системы управления.

Станки с числовым программным управлением. Виды станков с ЧПУ. Органы управления технологическими машинами. Системы управления. Автоматическое управление устройствами и машинами. Принцип разомкнутого управления. Принцип управления по отклонению. Принцип управления по возмущению. Принцип комбинированного управления. Технологические операции, выполняемые на станках с ЧПУ. Основы резания конструкционых материалов. Технологии работы на станках с ЧПУ. Работа с графическими редакторами и программами преобразования модели в управляющий код. Настройка режимов выполнения технологических операций (фрезерования, гравировки, резки). Основные элементы автоматики (датчики, усилители сигналов, командоаппараты, предохранители, контрольно-измерительные приборы, автоматические устройства). Автоматизация производства. Частичная автоматизация, комплексная автоматизация, полная автоматизация производства. Гибкие производственные модули и системы.

### **Модуль «Компьютерная графика, черчение» – 2 часов**

Средства автоматизированного проектирования (САПР).

Проецирование. Виды проецирования. Проецирование геометрических фигур.

Прямоугольное проецирование. Проецирование детали в трех плоскостях (проекциях). Построение чертежа в трех видах в САПР. Аксонометрические проекции и способы их построения в САПР. Построение аксонометрической проекции, имеющей поверхности вращения. Конструирование изделия в САПР. Выполнение практический работы в САПР.

### **Модуль 3D-моделирование, прототипирование и макетирование» –2 часов**

«Умный дом» как технология и инженерная система. Конструктивные элементы и инженерные системы «умного дома». Система автономного управления «умного дома». Постановка задач по разработке модели «умного дома». Планирование помещений «умного дома» с учетом принципов эргономики и дизайна. Освещение и отопление жилого помещения. Моделирование элементов интерьера жилых и хозяйственных помещений «умного дома». Размещение элементов обслуживания и управления: датчиков, исполнительных механизмов, микроконтроллера, источников питания, соединительных проводов (шлейфов), осветительных и отопительных приборов. Моделирование конструкционных элементов (каркас внешних стен, перекрытий и пр.).

Печать конструктивных элементов «умного дома». Выбор материала. Настройка параметров режима 3D-печати. Печать конструктивных элементов. Контроль качества и обработка конструктивных элементов. Сборка конструкции.

Планирование проекта по созданию «умного дома».

### **Модуль «Робототехника» – 2 часов**

Промышленная робототехника. Классификация промышленных роботов. Сфера применения промышленных роботов. Современные производственные технологии, использующие промышленных роботов и роботизированные линии (модули).

Роботы-манипуляторы, их назначение, функции и принципы работы. Анализ модели простого робота-манипулятора. Конструирование и моделирование манипуляционного робота. Сборка модели. Программирование робота-манипулятора в соответствии с заданными задачами. Оценка и испытание модели робота-манипулятора.

#### **9 КЛАСС**

### **Модуль «Производство и технологии» – 16 часов Технология управления проектами**

Управление проектами как тренд XXI века и как технология. Концепция управления проектами. Базовые понятия и элементы. Что такое проект? Зачем управлять проектами? Виды проектов и их особенности. Какие проекты возможно реализовать в образовательном процессе? Проект с позиции системного подхода и с позиции процессного подхода. Жизненный цикл проекта (стадии и фазы). Проект и его микро- и макроокружение. Стандартизация проектного управления. Международные и российские стандарты в области управления проектами. Требования к разработке и ведению документов, графику реализации проекта. Команда проекта. Основы командообразования. Распределение работ и ответственности. Роли в команде. Мотивация команды.

Инициация идеи проекта. Планирование проекта. Составление бизнес-плана. Реализация проекта. Проектный анализ. Завершение и презентация проекта. Экономическая составляющая проекта. Финансирование проекта. Расчет бюджета проекта. Маркетинг проекта. Управление рисками. Методы и модели управления проектами (классическая модель, модель Agile, модель Scrum и др.). Информационные технологии управления проектами.

### **Выполнение группового социально значимого проекта – 7 часов**

Определение социально значимой проблемы (глобальной, региональной, проблемы близкого окружения). Обоснование проблемы. Организация проектных групп. Составление плана выполнения проекта. Определение социальных партнеров для выполнения проектных задач.

Подготовка проектной документации, сметы. Выполнение проекта. Подготовка проекта к публичной защите. Защита проекта. Обсуждение результатов и перспектив реализации проекта.

### **Построение образовательных траекторий и планов для самоопределения обучающихся – 11 часов**

Предприятия региона проживания обучающихся, работающие на основе современных производственных технологий. Обзор ведущих технологий, применяющихся на предприятиях региона, рабочие места и их функции. Высокотехнологичные производства региона проживания обучающихся, функции новых рабочих профессий в условиях высокотехнологичных производств и новые требования к кадрам.

Понятия трудового ресурса, рынка труда. Характеристики современного рынка труда. Квалификации и профессии. Цикл жизни профессии. Стратегии профессиональной карьеры. Современные требования к кадрам. Концепции «обучение для жизни» и «обучение через всю жизнь». Разработка матрицы возможностей.

### **ПЛАНИРУЕМЫЕ РЕЗУЛЬТАТЫ ОСВОЕНИЯ УЧЕБНОГО ПРЕДМЕТА «ТЕХНОГЛОГИЯ» НА УРОВНЕ ОСНОВНОГО ОБЩЕГО ОБРАЗОВАНИЯ**

### **ЛИЧНОСТНЫЕ РЕЗУЛЬТАТЫ**

Личностные результаты освоения программы основного общего образования по географии должны отражать готовность обучающихся руководствоваться системой позитивных ценностных ориентаций и расширения опыта деятельности на её основе и в процессе реализации основных направлений воспитательной деятельности, в том числе в части:

### *Патриотического воспитания*:

- осознание российской гражданской идентичности в поликультурном и многоконфессиональном обществе, проявление интереса к познанию родного языка, истории, культуры Российской Федерации, своего края, народов России;
- ценностное отношение к достижениям своей Родины России, к науке, искусству, спорту, технологиям, боевым подвигам и трудовым достижениям народа;
- уважение к символам России, государственным праздникам, историческому и природному наследию и памятникам, традициям разных народов, проживающих в родной стране.

### *Гражданского воспитания*:

- готовность к выполнению обязанностей гражданина и реализации его прав, уважение прав, свобод и законных интересов других людей;
- активное участие в жизни семьи, организации, местного сообщества, родного края, страны;
- неприятие любых форм экстремизма, дискриминации;
- понимание роли различных социальных институтов в жизни человека;
- представление об основных правах, свободах и обязанностях гражданина, социальных нормах и правилах межличностных отношений в поликультурном и многоконфессиональном обществе;
- представление о способах противодействия коррупции;
- готовность к разнообразной совместной деятельности, стремление к взаимопониманию и взаимопомощи, активное участие в школьном самоуправлении;
- готовность к участию в гуманитарной деятельности (волонтерство, помощь людям, нуждающимся в ней).

### *Духовно-нравственного воспитания*:

- ориентация на моральные ценности и нормы в ситуациях нравственного выбора;
- готовность оценивать свое поведение и поступки, поведение и поступки других людей с позиции нравственных и правовых норм с учетом осознания последствий поступков;
- активное неприятие асоциальных поступков, свобода и ответственность личности в условиях индивидуального и общественного пространства.

### *Эстетического воспитания*:

 восприимчивость к разным видам искусства, традициям и творчеству своего и других народов, понимание эмоционального воздействия искусства; осознание важности художественной культуры как средства коммуникации и самовыражения;

- понимание ценности отечественного и мирового искусства, роли этнических культурных традиций и народного творчества;
- стремление к самовыражению в разных видах искусства.

### *Ценности научного познания*:

- ориентация в деятельности на современную систему научных представлений об основных закономерностях развития человека, природы и общества, взаимосвязях человека с природной и социальной средой;
- овладение языковой и читательской культурой как средством познания мира;
- овладение основными навыками исследовательской деятельности, установка на осмысление опыта, наблюдений, поступков и стремление совершенствовать пути достижения индивидуального и коллективного благополучия.

### *Физического воспитания, формирования культуры здоровья и эмоционального благополучия*:

осознание ценности жизни; ответственное отношение к своему здоровью и установка на здоровый образ жизни (здоровое питание, соблюдение гигиенических правил, сбалансированный режим занятий и отдыха, регулярная физическая активность); соблюдение правил безопасности в природе; навыков безопасного поведения в интернетсреде; способность адаптироваться к стрессовым ситуациям и меняющимся социальным, информационным и природным условиям, в том числе осмысляя собственный опыт и выстраивая дальнейшие цели; сформированность навыка рефлексии, признание своего права на ошибку и такого же права другого человека; готовность и способность осознанно выполнять и пропагандировать правила здорового, безопасного и экологически целесообразного образа жизни; бережно относиться к природе и окружающей среде.

### *Трудового воспитания*:

установка на активное участие в решении практических задач (в рамках семьи, школы, города, края) технологической и социальной направленности, способность инициировать, планировать и самостоятельно выполнять такого рода деятельность; интерес к практическому изучению профессий и труда различного рода, в том числе на основе применения географических знаний; осознание важности обучения на протяжении всей жизни для успешной профессиональной деятельности и развитие необходимых умений для этого; осознанный выбор и построение индивидуальной траектории образования и жизненных планов с учётом личных и общественных интересов и потребностей.

*Экологического воспитания*: ориентация на применение географических знаний для решения задач в области окружающей среды, планирования поступков и оценки их возможных последствий для окружающей среды; осознание глобального характера экологических проблем и путей их решения; активное неприятие действий, приносящих вред окружающей среде; осознание своей роли как гражданина и потребителя в условиях взаимосвязи природной, технологической и социальной сред; готовность к участию в практической деятельности экологической направленности.

*Адаптация обучающихся к изменяющимся условиям социальной и природной среды:*

- освоение обучающимися социального опыта, основных социальных ролей, соответствующих ведущей деятельности возраста, норм и правил общественного поведения, форм социальной жизни в группах и сообществах, включая семью, группы, сформированные по профессиональной деятельности, а также в рамках социального взаимодействия с людьми из другой культурной среды;
- способность обучающихся во взаимодействии в условиях неопределенности, открытость опыту и знаниям других;
- способность действовать в условиях неопределенности, повышать уровень своей компетентности через практическую деятельность, в том числе умение учиться у других людей, осознавать в совместной деятельности новые знания, навыки и компетенции из опыта других;
- навык выявления и связывания образов, способность формирования новых знаний, в том числе способность формулировать идеи, понятия, гипотезы об объектах и явлениях, в том числе ранее не известных, осознавать дефициты собственных знаний и компетентностей, планировать свое развитие;
- умение распознавать конкретные примеры понятия по характерным признакам, выполнять операции в соответствии с определением и простейшими свойствами понятия, конкретизировать понятие примерами, использовать понятие и его свойства при решении задач (далее – оперировать понятиями), а также оперировать терминами и представлениями в области концепции устойчивого развития;
- умение анализировать и выявлять взаимосвязи природы, общества и экономики;
- умение оценивать свои действия с учетом влияния на окружающую среду, достижений целей и преодоления вызовов, возможных глобальных последствий;
- способность обучающихся осознавать стрессовую ситуацию, оценивать происходящие изменения и их последствия;
- воспринимать стрессовую ситуацию как вызов, требующий контрмер;
- оценивать ситуацию стресса, корректировать принимаемые решения и действия;
- формулировать и оценивать риски и последствия, формировать опыт, уметь находить позитивное в произошедшей ситуации;
- быть готовым действовать в отсутствие гарантий успеха.

# **МЕТАПРЕДМЕТНЫЕ РЕЗУЛЬТАТЫ**

1. Овладение универсальными учебными познавательными действиями:

1) базовые логические действия:

- выявлять и характеризовать существенные признаки объектов (явлений);
- устанавливать существенный признак классификации, основания для обобщения и сравнения, критерии проводимого анализа;
- с учетом предложенной задачи выявлять закономерности и противоречия в рассматриваемых фактах, данных и наблюдениях;
- предлагать критерии для выявления закономерностей и противоречий;
- выявлять дефициты информации, данных, необходимых для решения поставленной задачи;
- выявлять причинно-следственные связи при изучении явлений и процессов;
- делать выводы с использованием дедуктивных и индуктивных умозаключений, умозаключений по аналогии, формулировать гипотезы о взаимосвязях;
- самостоятельно выбирать способ решения учебной задачи (сравнивать несколько вариантов решения, выбирать наиболее подходящий с учетом самостоятельно выделенных критериев);

2) базовые исследовательские действия:

- использовать вопросы как исследовательский инструмент познания;
- формулировать вопросы, фиксирующие разрыв между реальным и желательным состоянием ситуации, объекта, самостоятельно устанавливать искомое и данное;
- формировать гипотезу об истинности собственных суждений и суждений других, аргументировать свою позицию, мнение;
- проводить по самостоятельно составленному плану опыт, несложный эксперимент, небольшое исследование по установлению особенностей объекта изучения, причинно-следственных связей и зависимостей объектов между собой;
- оценивать на применимость и достоверность информации, полученной в ходе исследования (эксперимента);
- самостоятельно формулировать обобщения и выводы по результатам проведенного наблюдения, опыта, исследования, владеть инструментами оценки достоверности полученных выводов и обобщений;
- прогнозировать возможное дальнейшее развитие процессов, событий и их последствия в аналогичных или сходных ситуациях, выдвигать предположения об их развитии в новых условиях и контекстах;

3) работа с информацией:

- применять различные методы, инструменты и запросы при поиске и отборе информации или данных из источников с учетом предложенной учебной задачи и заданных критериев;
- выбирать, анализировать, систематизировать и интерпретировать информацию различных видов и форм представления;
- находить сходные аргументы (подтверждающие или опровергающие одну и ту же идею, версию) в различных информационных источниках;
- самостоятельно выбирать оптимальную форму представления информации и иллюстрировать решаемые задачи несложными схемами, диаграммами, иной графикой и их комбинациями;
- оценивать надежность информации по критериям, предложенным педагогическим работником или сформулированным самостоятельно;
- эффективно запоминать и систематизировать информацию.

Овладение системой универсальных учебных познавательных действий обеспечивает сформированность когнитивных навыков у обучающихся.

1. Овладение универсальными учебными коммуникативными действиями:

1) общение:

- воспринимать и формулировать суждения, выражать эмоции в соответствии с целями и условиями общения;
- выражать себя (свою точку зрения) в устных и письменных текстах;
- распознавать невербальные средства общения, понимать значение социальных знаков, знать и распознавать предпосылки конфликтных ситуаций и смягчать конфликты, вести переговоры;
- понимать намерения других, проявлять уважительное отношение к собеседнику и в корректной форме формулировать свои возражения;
- в ходе диалога и (или) дискуссии задавать вопросы по существу обсуждаемой темы и высказывать идеи, нацеленные на решение задачи и поддержание благожелательности общения;
- сопоставлять свои суждения с суждениями других участников диалога, обнаруживать различие и сходство позиций;
- публично представлять результаты выполненного опыта (эксперимента, исследования, проекта);
- самостоятельно выбирать формат выступления с учетом задач презентации и особенностей аудитории и в соответствии с ним составлять устные и письменные тексты с использованием иллюстративных материалов;

2) совместная деятельность:

- понимать и использовать преимущества командной и индивидуальной работы при решении конкретной проблемы, обосновывать необходимость применения групповых форм взаимодействия при решении поставленной задачи;
- принимать цель совместной деятельности, коллективно строить действия по ее достижению: распределять роли, договариваться, обсуждать процесс и результат совместной работы;
- уметь обобщать мнения нескольких людей, проявлять готовность руководить, выполнять поручения, подчиняться;
- планировать организацию совместной работы, определять свою роль (с учетом предпочтений и возможностей всех участников взаимодействия), распределять задачи между членами команды, участвовать в групповых формах работы (обсуждения, обмен мнениями, мозговые штурмы и иные);
- выполнять свою часть работы, достигать качественного результата по своему направлению и координировать свои действия с другими членами команды;
- оценивать качество своего вклада в общий продукт по критериям, самостоятельно сформулированным участниками взаимодействия;
- сравнивать результаты с исходной задачей и вклад каждого члена команды в достижение результатов, разделять сферу ответственности и проявлять готовность к предоставлению отчета перед группой.

Овладение системой универсальных учебных коммуникативных действий обеспечивает сформированность социальных навыков и эмоционального интеллекта обучающихся.

1. Овладение универсальными учебными регулятивными действиями:

1) самоорганизация:

- выявлять проблемы для решения в жизненных и учебных ситуациях;
- ориентироваться в различных подходах принятия решений (индивидуальное, принятие решения в группе, принятие решений группой);
- самостоятельно составлять алгоритм решения задачи (или его часть), выбирать способ решения учебной задачи с учетом имеющихся ресурсов и собственных возможностей, аргументировать предлагаемые варианты решений;
- составлять план действий (план реализации намеченного алгоритма решения), корректировать предложенный алгоритм с учетом получения новых знаний об изучаемом объекте;
- делать выбор и брать ответственность за решение;

2) самоконтроль:

- владеть способами самоконтроля, самомотивации и рефлексии;
- давать адекватную оценку ситуации и предлагать план ее изменения;
- учитывать контекст и предвидеть трудности, которые могут возникнуть при решении учебной задачи, адаптировать решение к меняющимся обстоятельствам;
- объяснять причины достижения (недостижения) результатов деятельности, давать оценку приобретенному опыту, уметь находить позитивное в произошедшей ситуации;
- вносить коррективы в деятельность на основе новых обстоятельств, изменившихся ситуаций, установленных ошибок, возникших трудностей;
- оценивать соответствие результата цели и условиям;

3) эмоциональный интеллект:

- различать, называть и управлять собственными эмоциями и эмоциями других;
- выявлять и анализировать причины эмоций;
- ставить себя на место другого человека, понимать мотивы и намерения другого;
- регулировать способ выражения эмоций;

4) принятие себя и других:

- осознанно относиться к другому человеку, его мнению;
- признавать свое право на ошибку и такое же право другого;
- принимать себя и других, не осуждая;
- открытость себе и другим;
- осознавать невозможность контролировать все вокруг.

Овладение системой универсальных учебных регулятивных действий обеспечивает формирование смысловых установок личности (внутренняя позиция личности) и жизненных навыков личности (управления собой, самодисциплины, устойчивого поведения).

### **ПРЕДМЕТНЫЕ РЕЗУЛЬТАТЫ**

- сформированность целостного представления о техносфере, сущности технологической культуры и культуры труда; осознание роли техники и технологий для прогрессивного развития общества; понимание социальных и экологических последствий развития технологий промышленного и сельскохозяйственного производства, энергетики и транспорта;
- сформированность представлений о современном уровне развития технологий и понимания трендов технологического развития, в том числе в сфере цифровых технологий и искусственного интеллекта, роботизированных систем, ресурсосберегающей энергетики и других приоритетных направлений научнотехнологического развития Российской Федерации; овладение основами анализа закономерностей развития технологий и навыками синтеза новых технологических решений;
- овладение методами учебно-исследовательской и проектной деятельности, решения творческих задач, моделирования, конструирования и эстетического оформления изделий, обеспечения сохранности продуктов труда;
- овладение средствами и формами графического отображения объектов или процессов, знаниями правил выполнения графической документации;
- сформированность умений устанавливать взаимосвязь знаний по разным учебным предметам для решения прикладных учебных задач;
- сформированность умений применять технологии представления, преобразования и использования информации, оценивать возможности и области применения средств и инструментов ИКТ в современном производстве или сфере обслуживания;
- сформированность представлений о мире профессий, связанных с изучаемыми технологиями, их востребованности на рынке труда.

### **Модуль «Производство и технология»**

### **5—6 классы:**

- характеризовать роль техники и технологий для прогрессивного развития общества;
- характеризовать роль техники и технологий в цифровом социуме;
- выявлять причины и последствия развития техники и технологий;
- характеризовать виды современных технологий и определять перспективы их развития;
- уметь строить учебную и практическую деятельность в соответствии со структурой технологии: этапами, операциями, действиями;
- научиться конструировать, оценивать и использовать модели в познавательной и практической деятельности;
- организовывать рабочее место в соответствии с требованиями безопасности;
- соблюдать правила безопасности;
- использовать различные материалы (древесина, металлы и сплавы, полимеры, текстиль, сельскохозяйственная продукция);
- уметь создавать, применять и преобразовывать знаки и символы, модели и схемы для решения учебных и производственных задач;
- получить возможность научиться коллективно решать задачи с использованием облачных сервисов;
- оперировать понятием «биотехнология»;
- классифицировать методы очистки воды, использовать фильтрование воды;
- оперировать понятиями «биоэнергетика», «биометаногенез».

### **7—9 классы:**

- перечислять и характеризовать виды современных технологий;
- применять технологии для решения возникающих задач;
- овладеть методами учебной, исследовательской и проектной деятельности, решения творческих задач, проектирования, моделирования, конструирования и эстетического оформления изделий;
- приводить примеры не только функциональных, но и эстетичных промышленных изделий;
- овладеть информационно-когнитивными технологиями преобразования данных в информацию и информации в знание;
- перечислять инструменты и оборудование, используемое при обработке различных материалов (древесины, металлов и сплавов, полимеров, текстиля, сельскохозяйственной продукции, продуктов питания);
- оценивать области применения технологий, понимать их возможности и ограничения;
- оценивать условия применимости технологии с позиций экологической защищенности;
- получить возможность научиться модернизировать и создавать технологии обработки известных материалов;
- анализировать значимые для конкретного человека потребности;
- перечислять и характеризовать продукты питания;
- перечислять виды и названия народных промыслов и ремесел;
- анализировать использование нанотехнологий в различных областях;
- выявлять экологические проблемы;
- применять генеалогический метод;
- анализировать роль прививок;
- анализировать работу биодатчиков;
- анализировать микробиологические технологии, методы генной инженерии.

### **Модуль «Технология обработки материалов и пищевых продуктов»**

### **5—6 классы:**

- характеризовать познавательную и преобразовательную деятельность человека;
- соблюдать правила безопасности;
- организовывать рабочее место в соответствии с требованиями безопасности;
- классифицировать и характеризовать инструменты, приспособления и технологическое оборудование;
- активно использовать знания, полученные при изучении других учебных предметов, и сформированные универсальные учебные действия;
- использовать инструменты, приспособления и технологическое оборудование;
- выполнять технологические операции с использованием ручных инструментов, приспособлений, технологического оборудования;
- получить возможность научиться использовать цифровые инструменты при изготовлении предметов из различных материалов;
- характеризовать технологические операции ручной обработки конструкционных материалов;
- применять ручные технологии обработки конструкционных материалов;
- правильно хранить пищевые продукты;
- осуществлять механическую и тепловую обработку пищевых продуктов, сохраняя их пищевую ценность;
- выбирать продукты, инструменты и оборудование для приготовления блюда;
- осуществлять доступными средствами контроль качества блюда;
- проектировать интерьер помещения с использованием программных сервисов;
- составлять последовательность выполнения технологических операций для изготовления швейных изделий;
- строить чертежи простых швейных изделий;
- выбирать материалы, инструменты и оборудование для выполнения швейных работ;
- выполнять художественное оформление швейных изделий;
- выделять свойства наноструктур;
- приводить примеры наноструктур, их использования в технологиях;
- получить возможность познакомиться с физическими основами нанотехнологий и их использованием для конструирования новых материалов.

### **7—9 классы:**

- освоить основные этапы создания проектов от идеи до презентации и использования полученных результатов;
- научиться использовать программные сервисы для поддержки проектной деятельности;
- проводить необходимые опыты по исследованию свойств материалов;
- выбирать инструменты и оборудование, необходимые для изготовления выбранного изделия по данной технологии;
- применять технологии механической обработки конструкционных материалов;
- осуществлять доступными средствами контроль качества изготавливаемого изделия, находить и устранять допущенные дефекты;
- классифицировать виды и назначение методов получения и преобразования конструкционных и текстильных материалов;
- получить возможность научиться конструировать модели различных объектов и использовать их в практической деятельности;
- конструировать модели машин и механизмов;
- изготавливать изделие из конструкционных или поделочных материалов;
- готовить кулинарные блюда в соответствии с известными технологиями;
- выполнять декоративно-прикладную обработку материалов;
- выполнять художественное оформление изделий;
- создавать художественный образ и воплощать его в продукте;
- строить чертежи швейных изделий;
- выбирать материалы, инструменты и оборудование для выполнения швейных работ;
- применять основные приемы и навыки решения изобретательских задач;
- получить возможность научиться применять принципы ТРИЗ для решения технических задач;
- презентовать изделие (продукт);
- называть и характеризовать современные и перспективные технологии производства и обработки материалов;
- получить возможность узнать о современных цифровых технологиях, их возможностях и ограничениях;
- выявлять потребности современной техники в умных материалах;
- оперировать понятиями «композиты», «нанокомпозиты», приводить примеры использования нанокомпозитов в технологиях, анализировать механические свойства композитов;
- различать аллотропные соединения углерода, приводить примеры использования аллотропных соединений углерода;
- характеризовать мир профессий, связанных с изучаемыми технологиями, их востребованность на рынке труда;
- осуществлять изготовление субъективно нового продукта, опираясь на общую технологическую схему;
- оценивать пределы применимости данной технологии, в том числе с экономических и экологических позиций.

### **Модуль «Робототехника»**

### **5—6 классы:**

- соблюдать правила безопасности;
- организовывать рабочее место в соответствии с требованиями безопасности;
- классифицировать и характеризовать роботов по видам и назначению;
- знать и уметь применять основные законы робототехники;
- конструировать и программировать движущиеся модели;
- получить возможность сформировать навыки моделирования машин и механизмов с помощью робототехнического конструктора;
- владеть навыками моделирования машин и механизмов с помощью робототехнического конструктора;
- владеть навыками индивидуальной и коллективной деятельности, направленной на создание робототехнического продукта.

### **7—8 классы:**

- конструировать и моделировать робототехнические системы;
- уметь использовать визуальный язык программирования роботов;
- реализовывать полный цикл создания робота;
- программировать действие учебного робота-манипулятора со сменными модулями для обучения работе с производственным оборудованием;
- программировать работу модели роботизированной производственной линии;
- управлять движущимися моделями в компьютерно-управляемых средах;
- получить возможность научиться управлять системой учебных роботовманипуляторов;
- уметь осуществлять робототехнические проекты;
- презентовать изделие;
- характеризовать мир профессий, связанных с изучаемыми технологиями, их востребованность на рынке труда.

### **Модуль «ЗD-моделирование, прототипирование и макетирование» 7—9 классы:**

соблюдать правила безопасности;

- организовывать рабочее место в соответствии с требованиями безопасности;
- разрабатывать оригинальные конструкции с использованием 3D-моделей, проводить их испытание, анализ, способы модернизации в зависимости от результатов испытания;
- создавать 3D-модели, используя программное обеспечение;
- устанавливать адекватность модели объекту и целям моделирования;
- проводить анализ и модернизацию компьютерной модели;
- изготавливать прототипы с использованием ЗD-принтера;
- получить возможность изготавливать изделия с помощью лазерного гравера;
- модернизировать прототип в соответствии с поставленной задачей;
- презентовать изделие;
- называть виды макетов и их назначение;
- создавать макеты различных видов;
- выполнять развертку и соединять фрагменты макета;
- выполнять сборку деталей макета;
- получить возможность освоить программные сервисы создания макетов;
- разрабатывать графическую документацию;
- на основе анализа и испытания прототипа осуществлять модификацию механизмов для получения заданного результата;
- характеризовать мир профессий, связанных с изучаемыми технологиями, их востребованность на рынке труда.

# **Модуль «Компьютерная графика, черчение»**

# **8—9 классы:**

- соблюдать правила безопасности;
- организовывать рабочее место в соответствии с требованиями безопасности;
- понимать смысл условных графических обозначений, создавать с их помощью графические тексты;
- владеть ручными способами вычерчивания чертежей, эскизов и технических рисунков деталей;
- владеть автоматизированными способами вычерчивания чертежей, эскизов и технических рисунков;
- уметь читать чертежи деталей и осуществлять расчеты по чертежам;
- выполнять эскизы, схемы, чертежи с использованием чертежных инструментов и приспособлений и/или в системе автоматизированного проектирования (САПР);
- овладевать средствами и формами графического отображения объектов или процессов, правилами выполнения графической документации;
- получить возможность научиться использовать технологию формообразования для конструирования 3D-модели;
- оформлять конструкторскую документацию, в том числе с использованием систем автоматизированного проектирования (САПР);
- презентовать изделие;
- характеризовать мир профессий, связанных с изучаемыми технологиями, их востребованность на рынке труда.

# **Модуль «Автоматизированные системы»**

# **7—9 классы:**

- соблюдать правила безопасности;
- организовывать рабочее место в соответствии с требованиями безопасности;
- получить возможность научиться исследовать схему управления техническими системами;
- осуществлять управление учебными техническими системами;
- классифицировать автоматические и автоматизированные системы;
- проектировать автоматизированные системы;
- конструировать автоматизированные системы;
- получить возможность использования учебного робота-манипулятора со сменными модулями для моделирования производственного процесса;
- пользоваться учебным роботом-манипулятором со сменными модулями для моделирования производственного процесса;
- использовать мобильные приложения для управления устройствами;
- осуществлять управление учебной социально-экономической системой (например, в рамках проекта «Школьная фирма»);
- презентовать изделие;
- характеризовать мир профессий, связанных с изучаемыми технологиями, их востребованность на рынке труда;
- распознавать способы хранения и производства электроэнергии;
- классифицировать типы передачи электроэнергии;
- понимать принцип сборки электрических схем;
- получить возможность научиться выполнять сборку электрических схем;
- определять результат работы электрической схемы при использовании различных элементов;
- понимать, как применяются элементы электрической цепи в бытовых приборах;
- различать последовательное и параллельное соединения резисторов;
- различать аналоговую и цифровую схемотехнику;
- программировать простое «умное» устройство с заданными характеристиками;
- различать особенности современных датчиков, применять в реальных задачах;
- составлять несложные алгоритмы управления умного дома.

### **ТЕМАТИЧЕСКОЕ ПЛАНИРОВАНИЕ УЧЕБНОГО ПРЕДМЕТА «ТЕХНОЛОГИЯ»**

### **5 КЛАСС (ВАРИАНТ 1, девочки)**

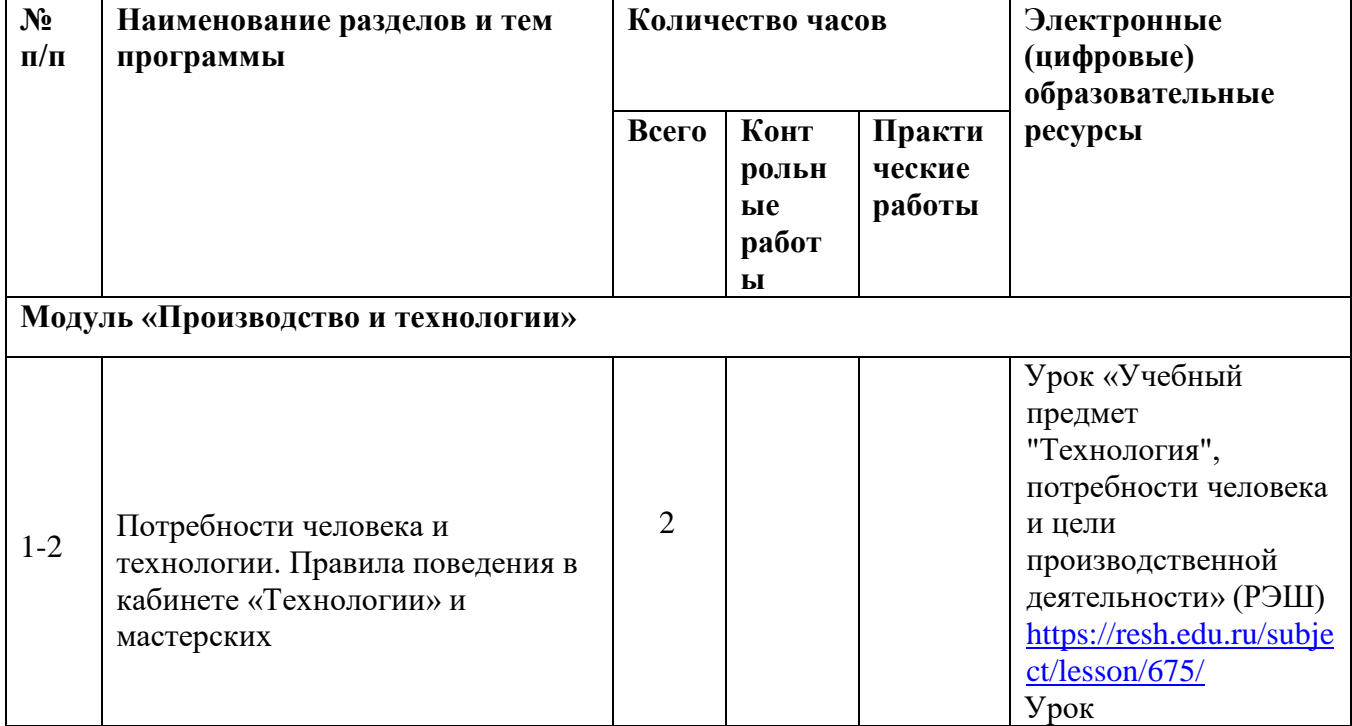

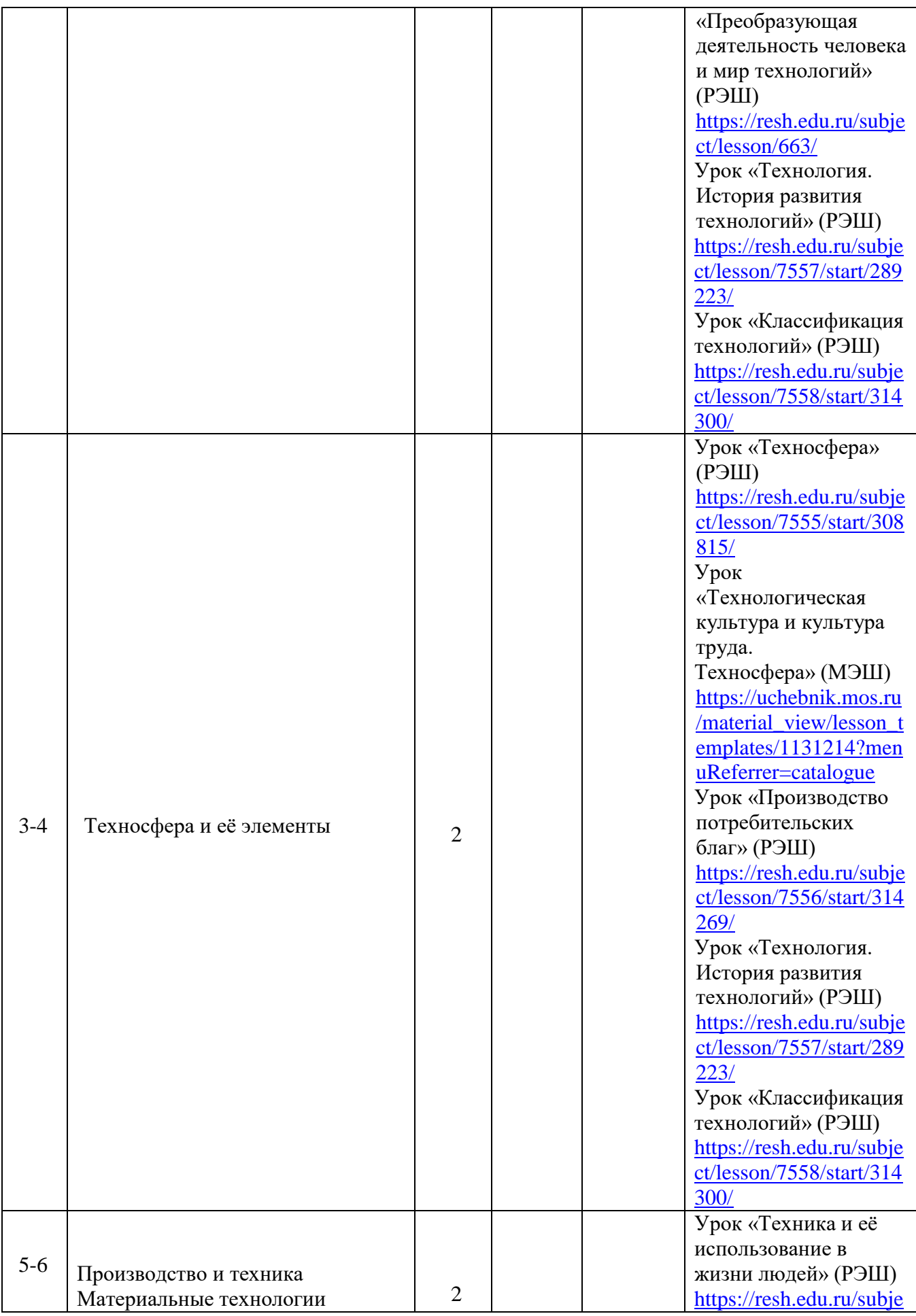

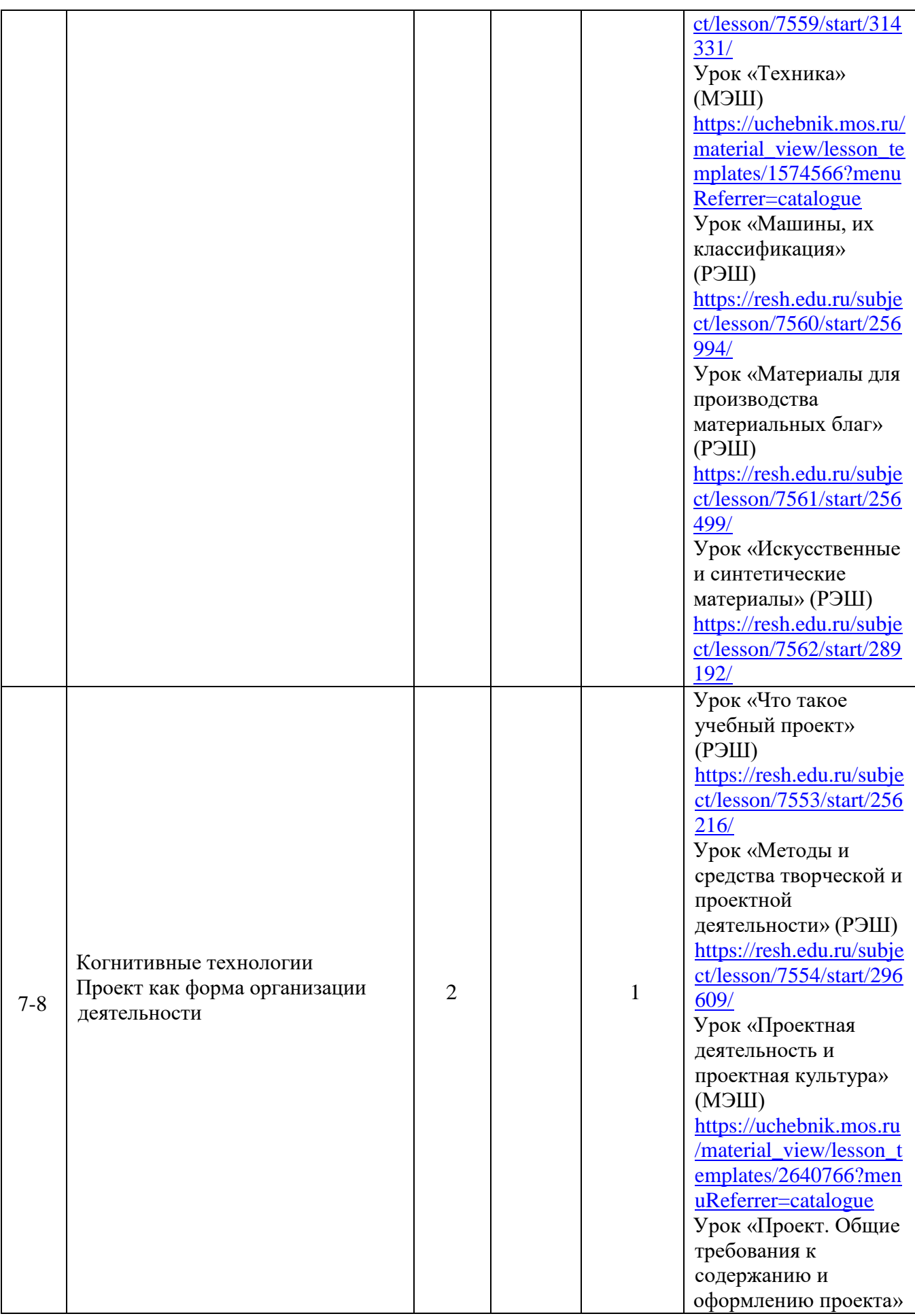

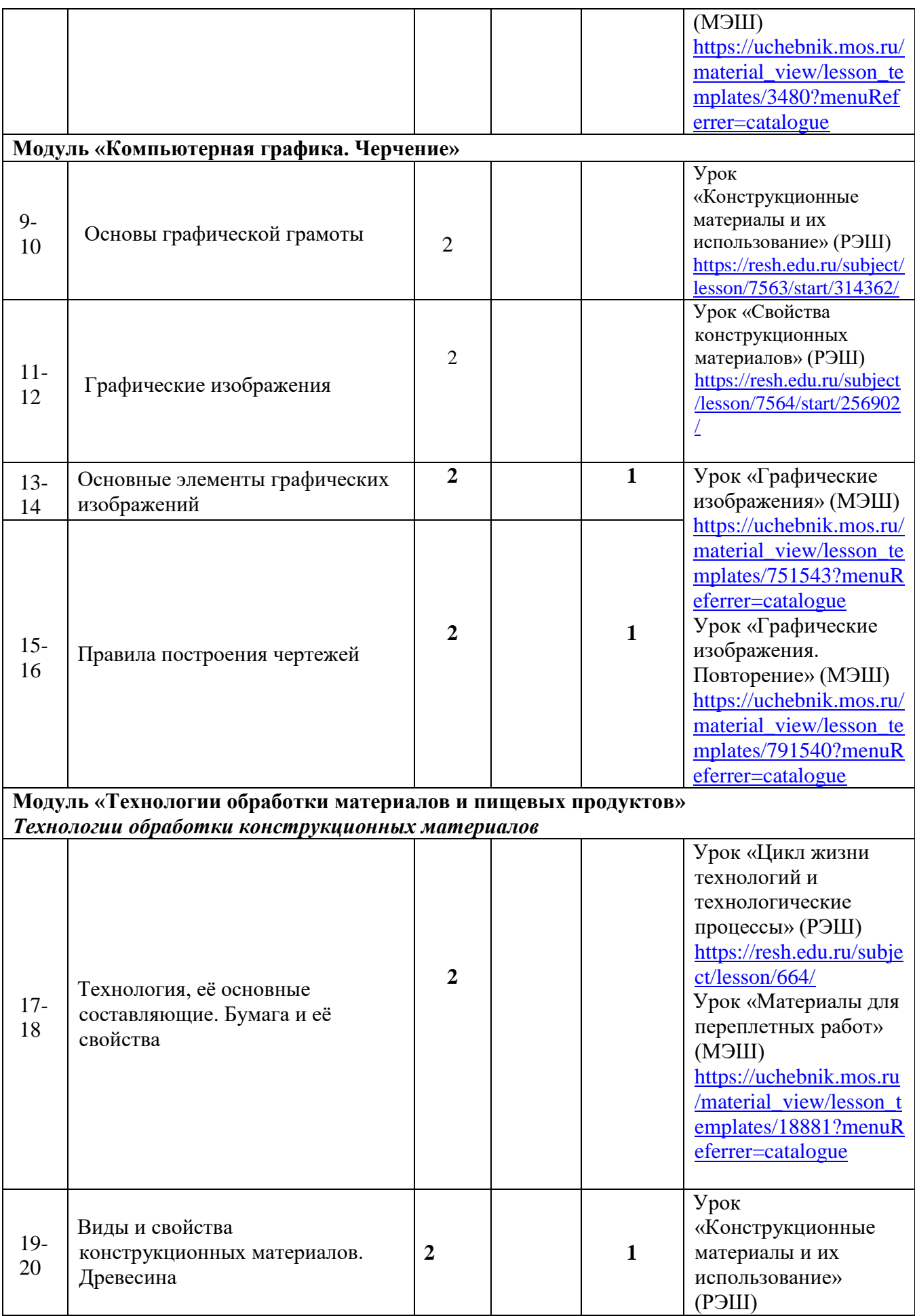

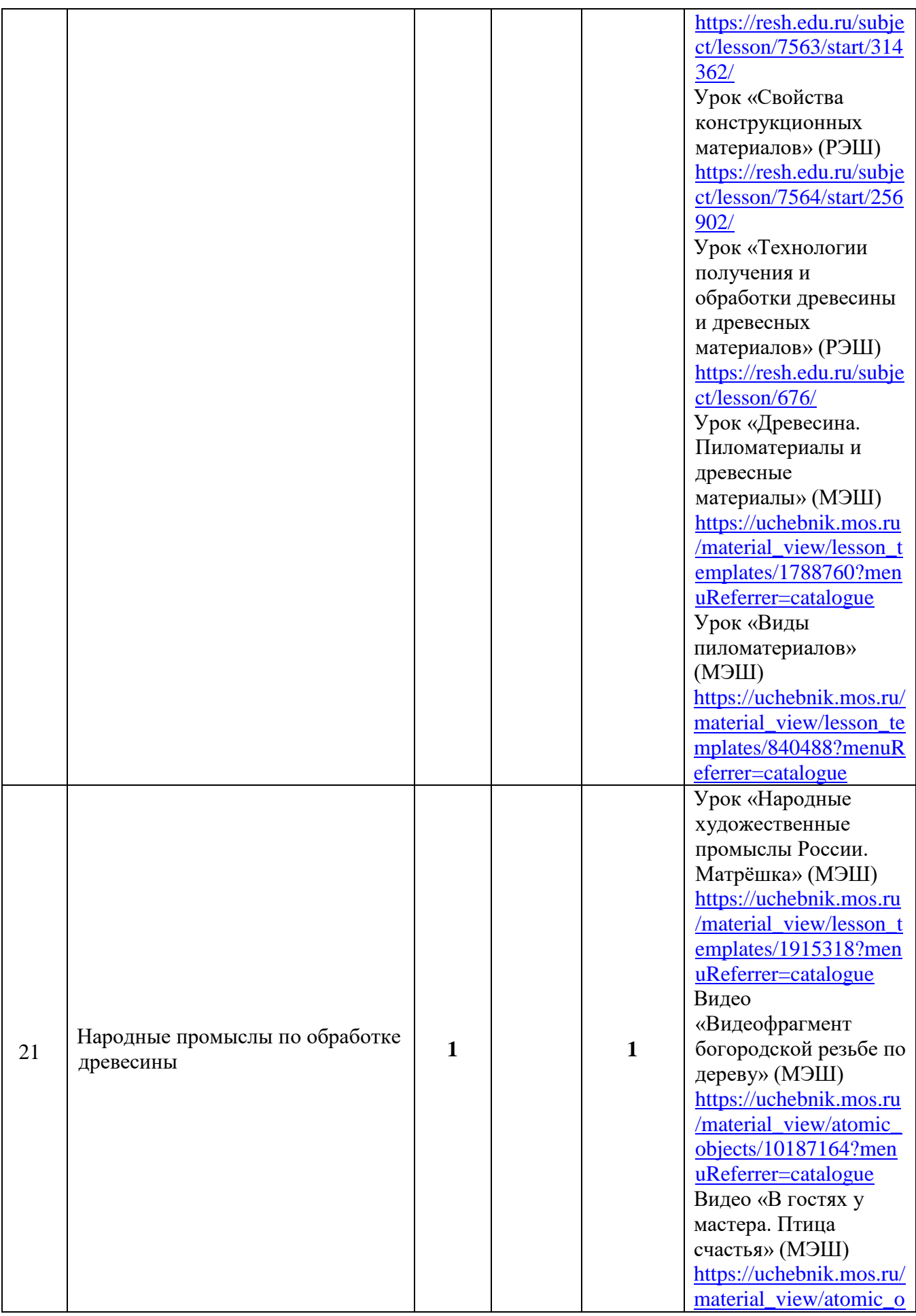

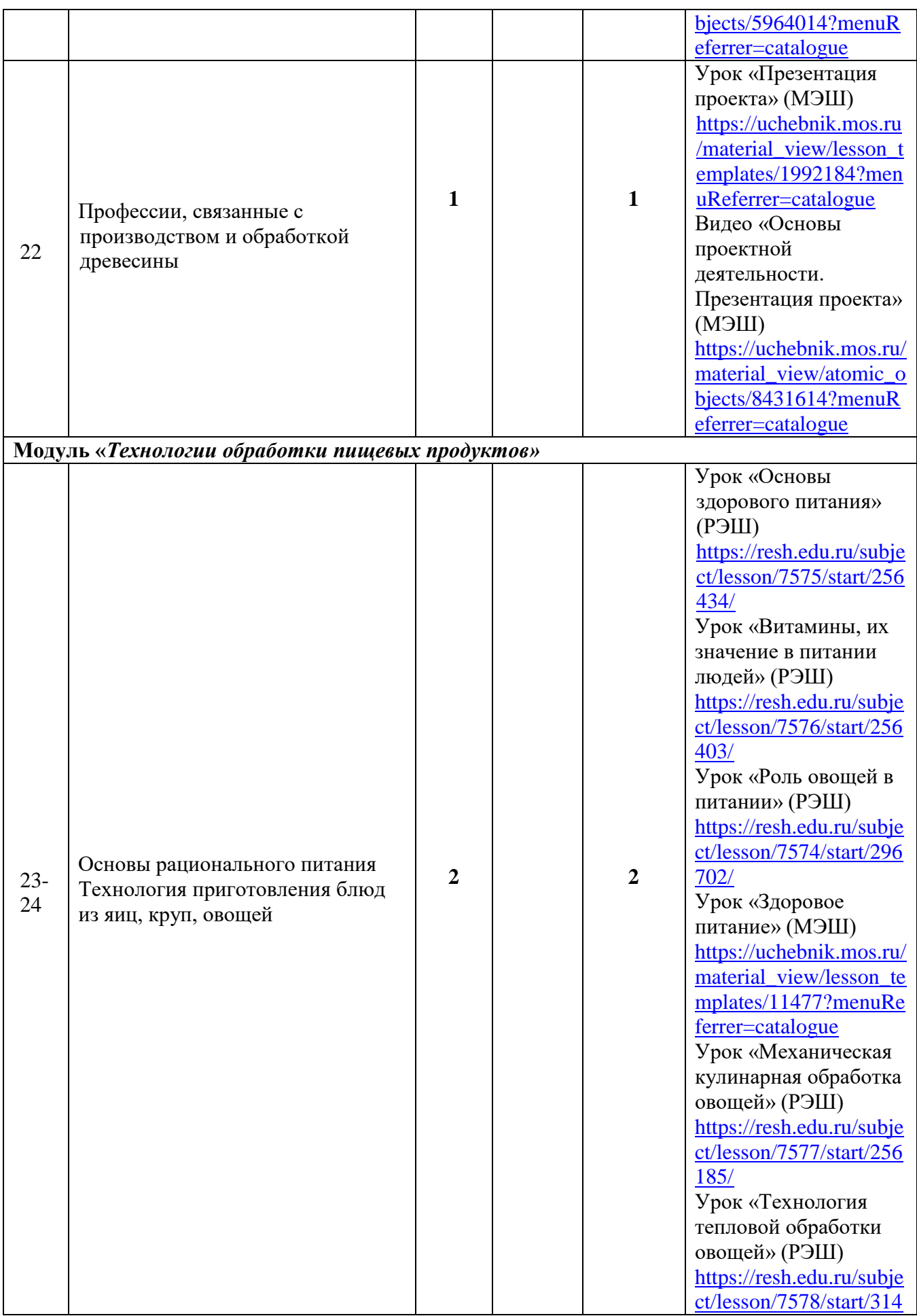

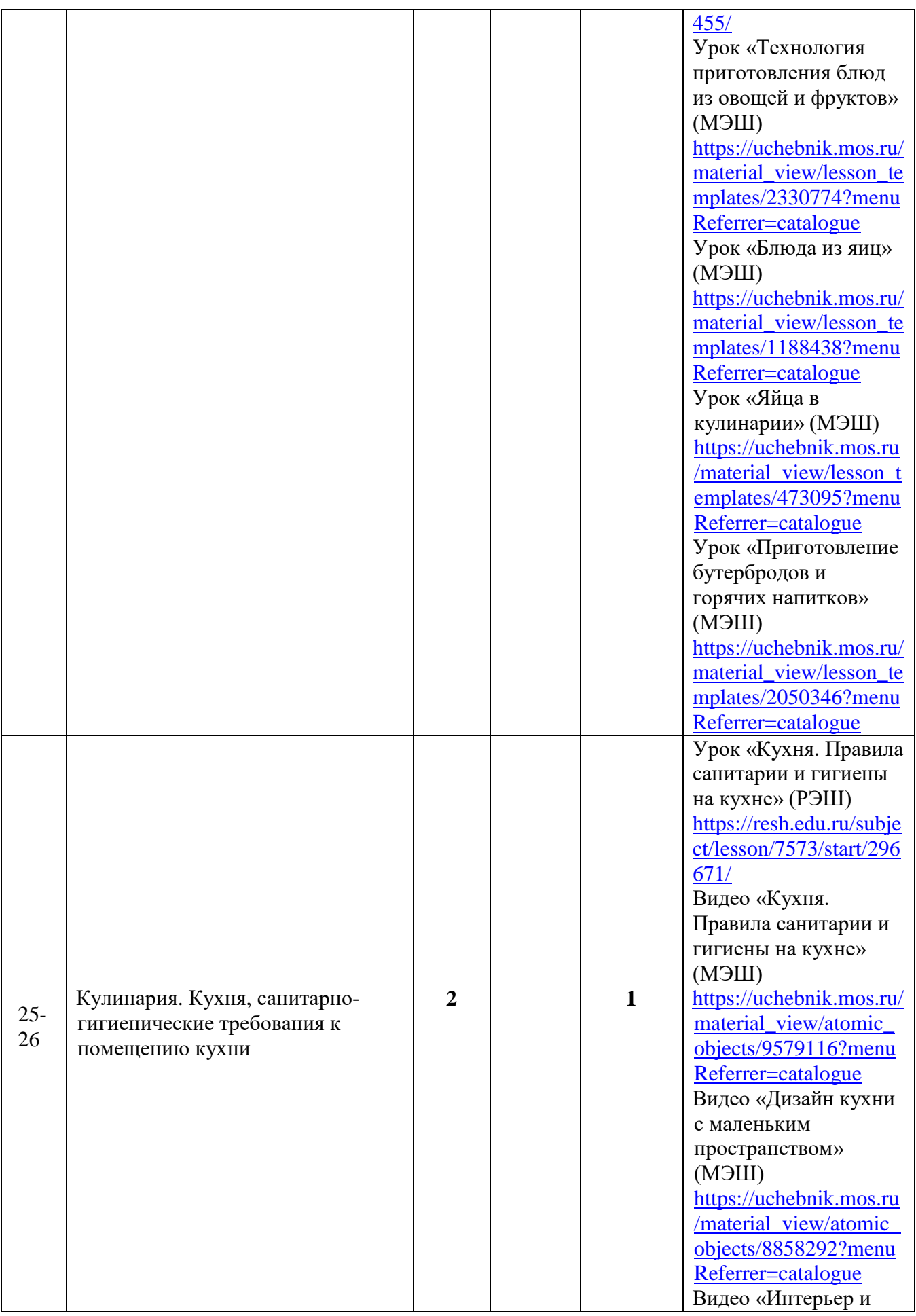

29

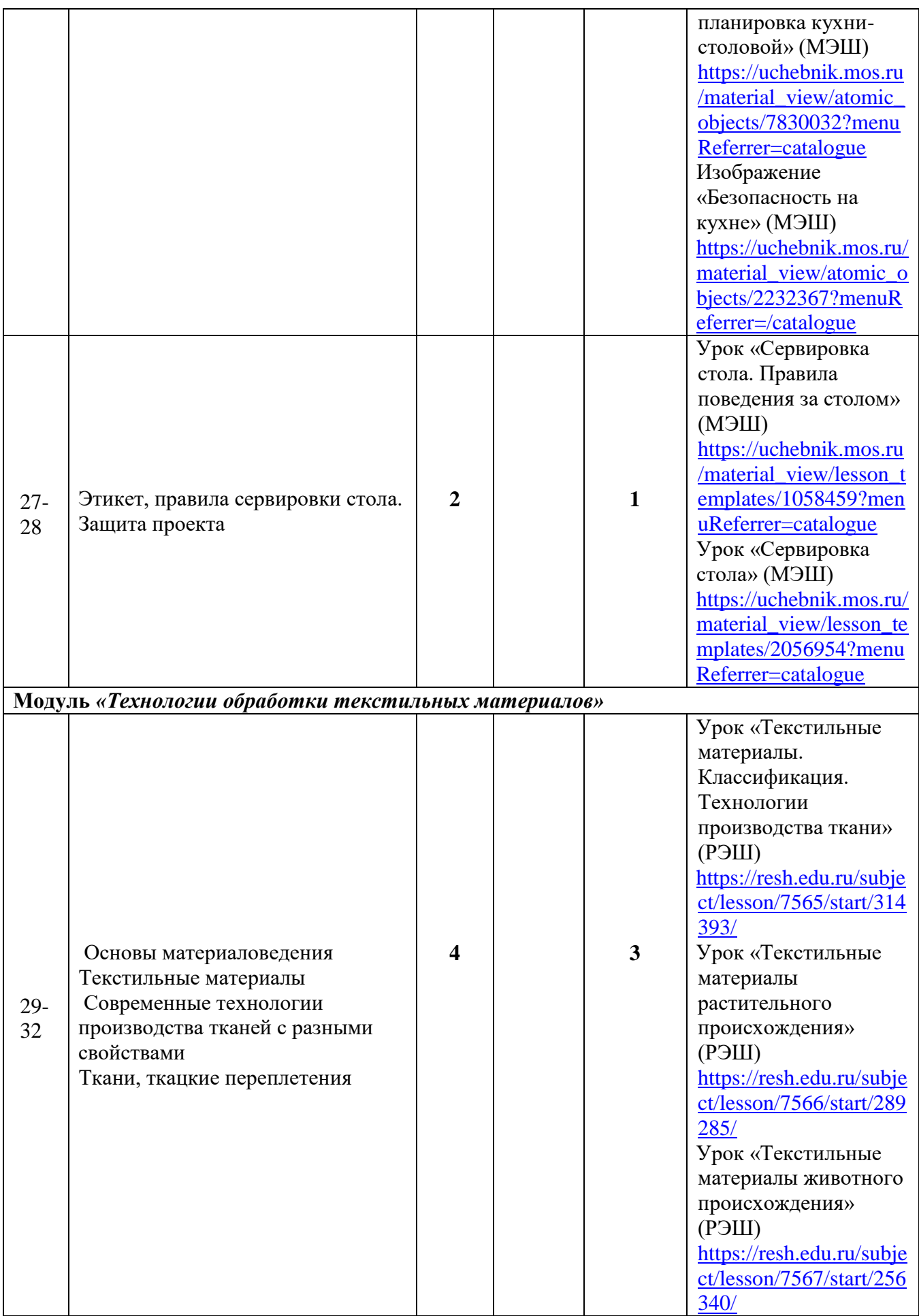

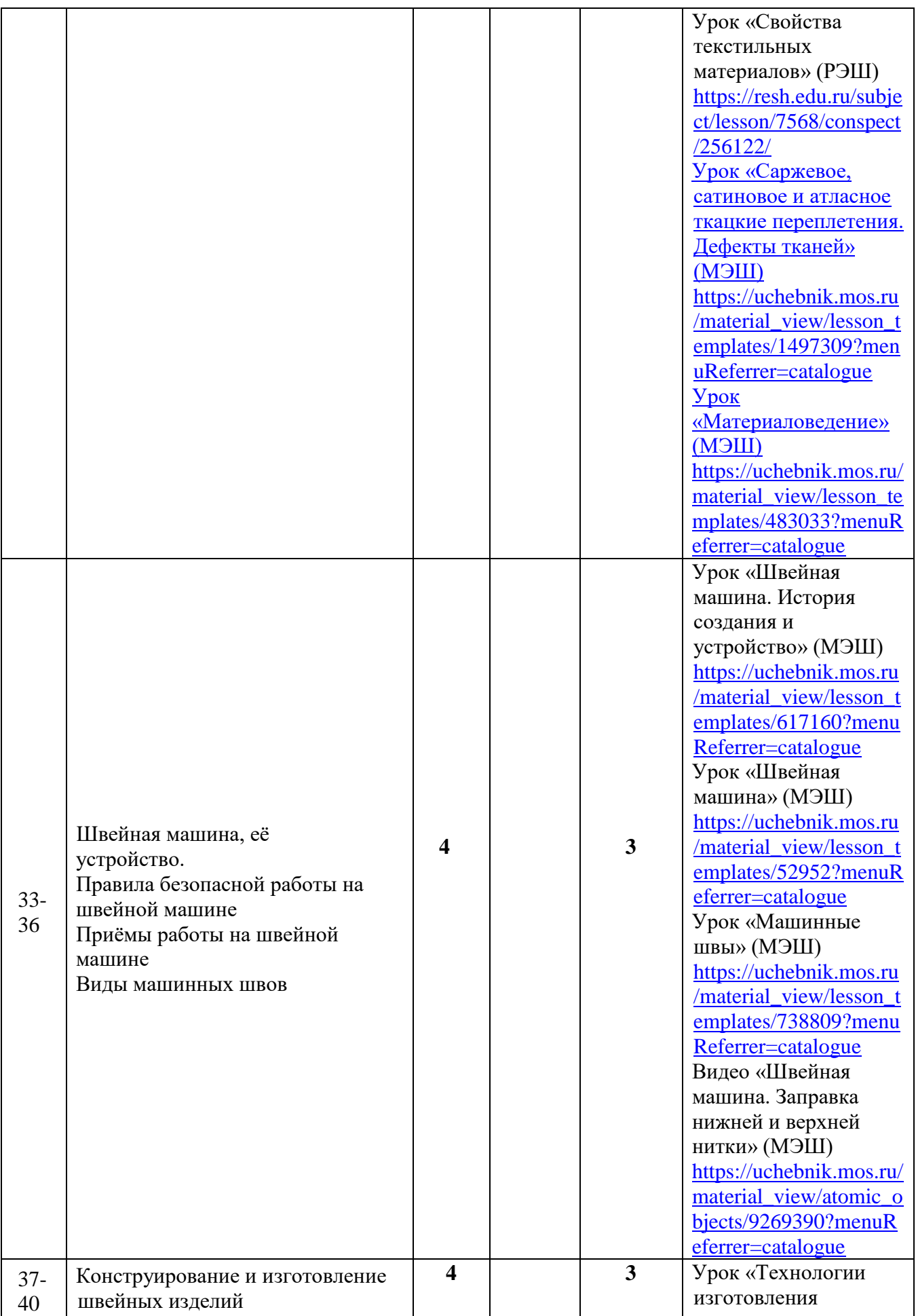

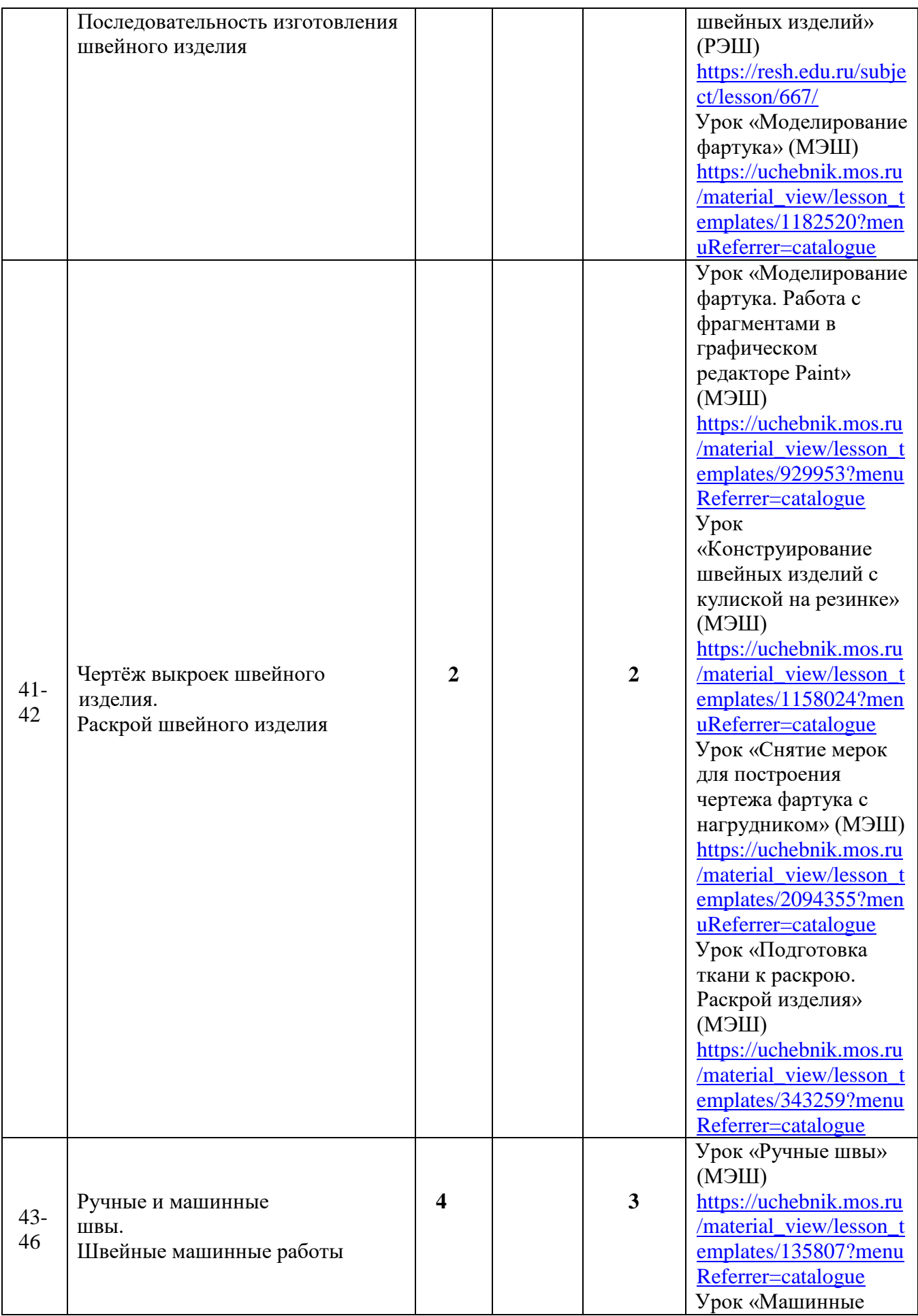

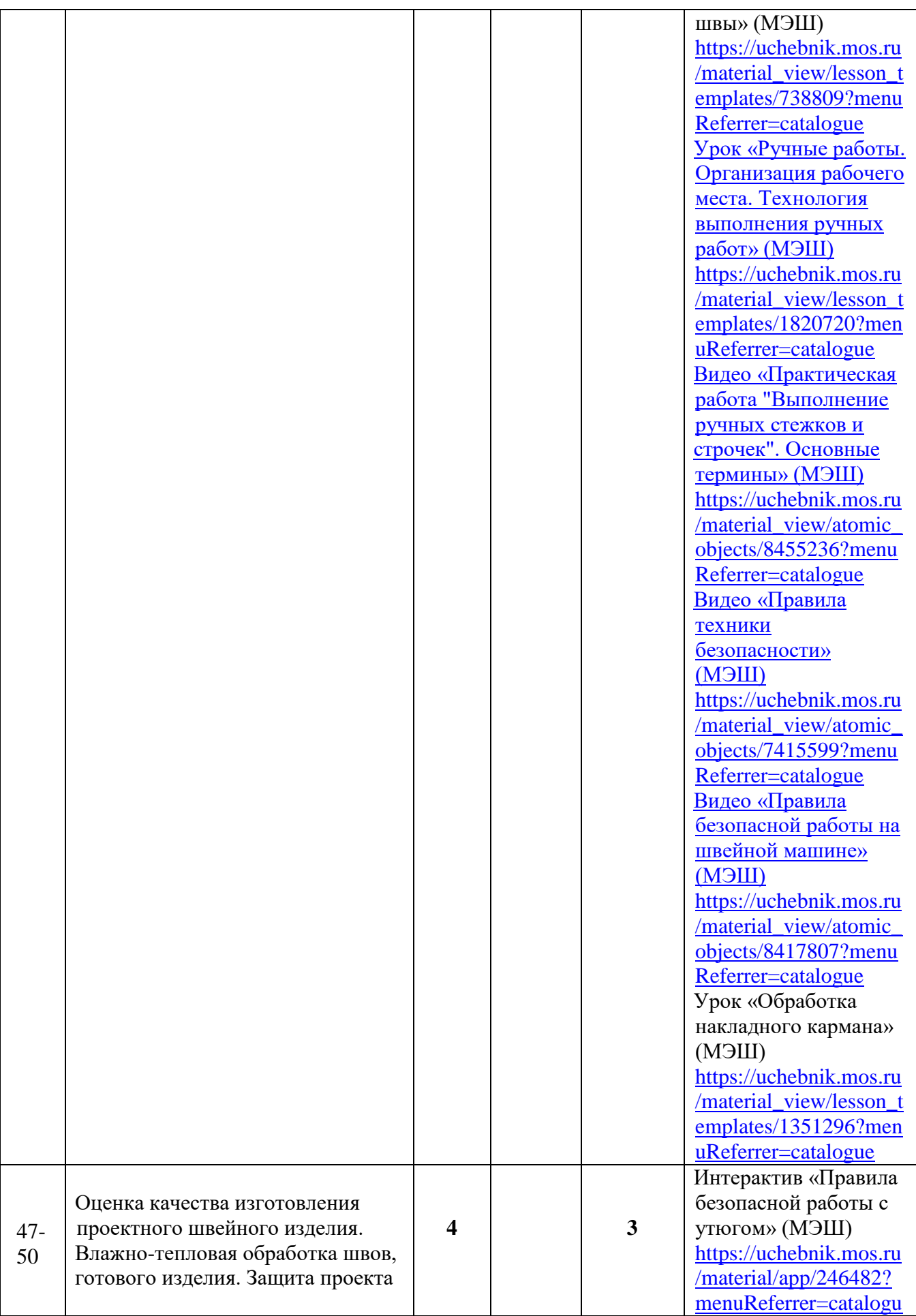

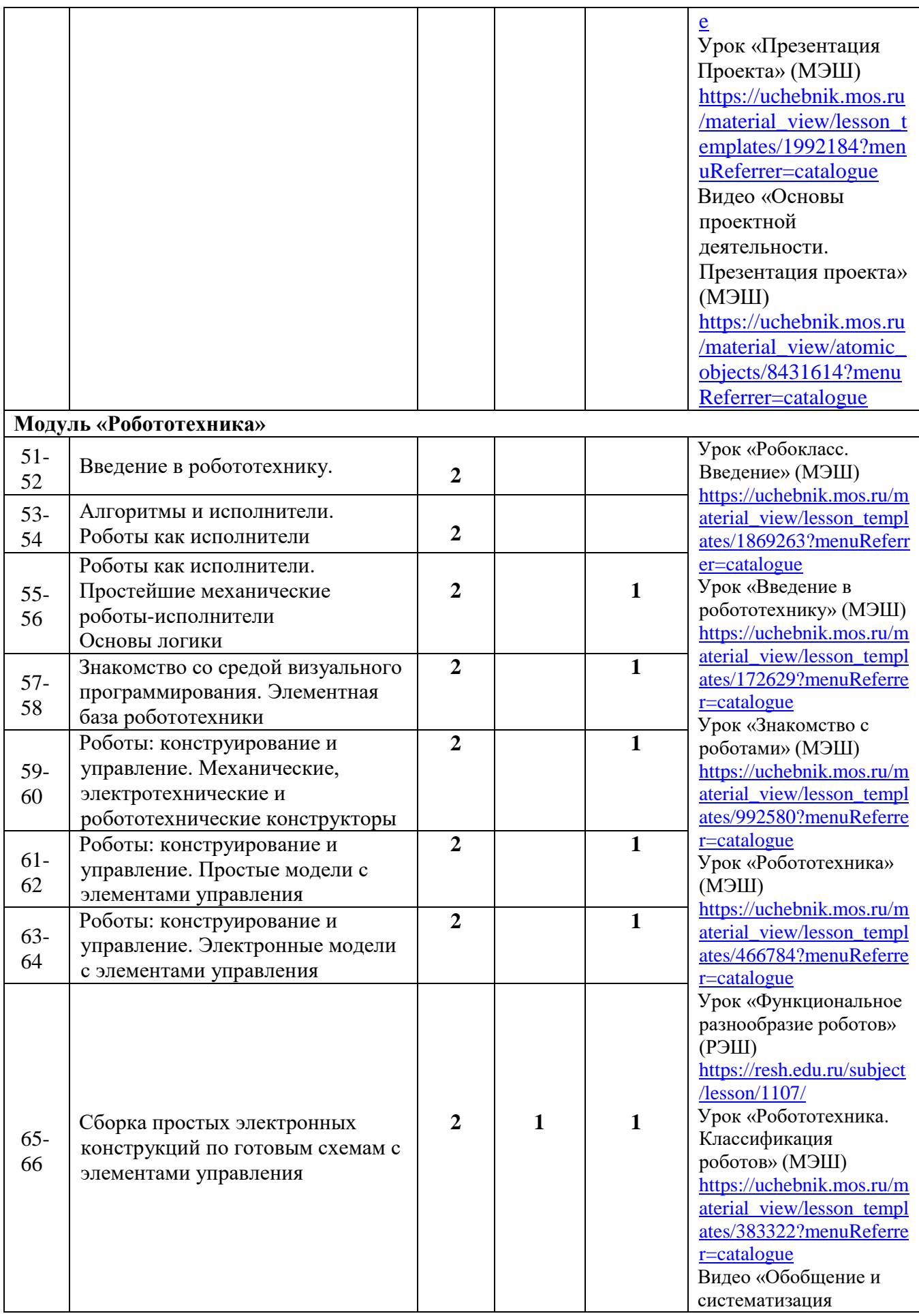

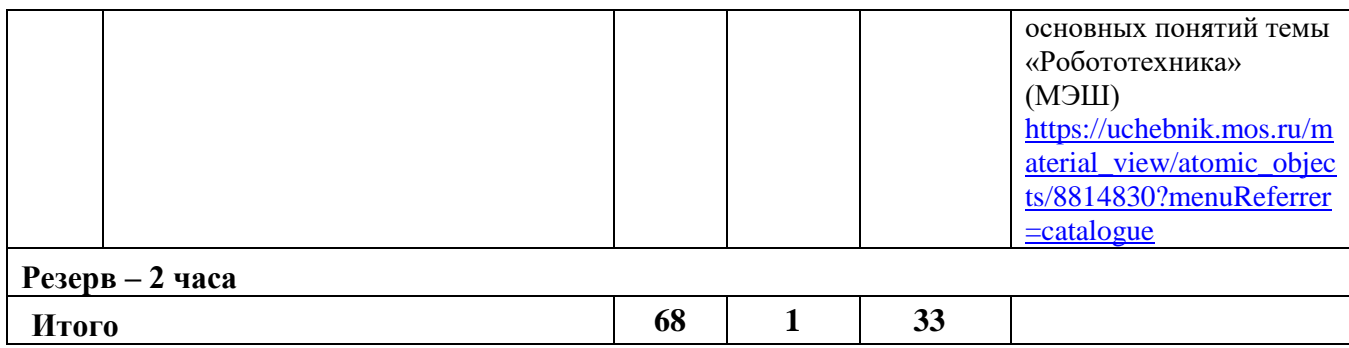

# **5 КЛАСС (ВАРИАНТ 2, мальчики)**

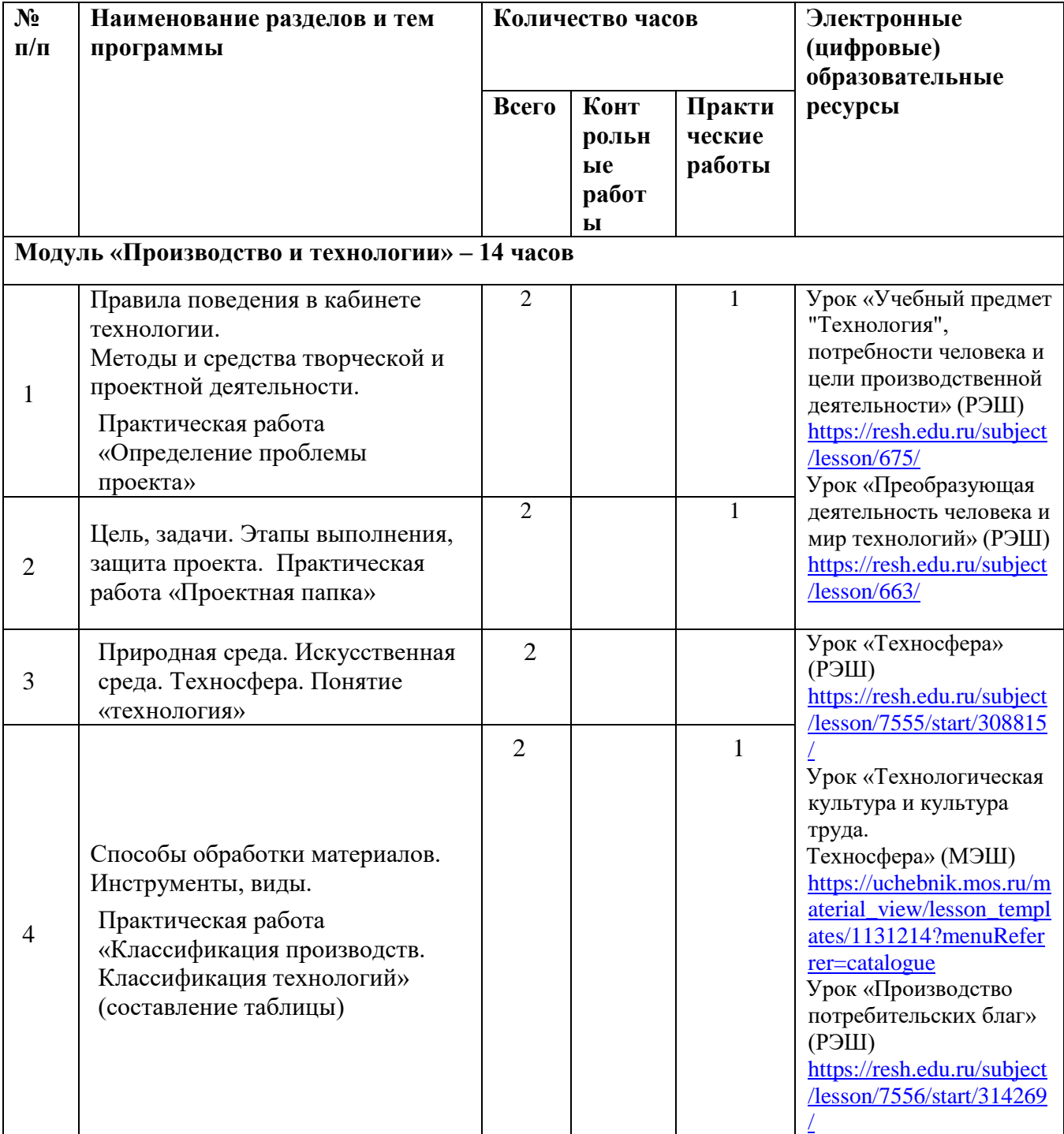

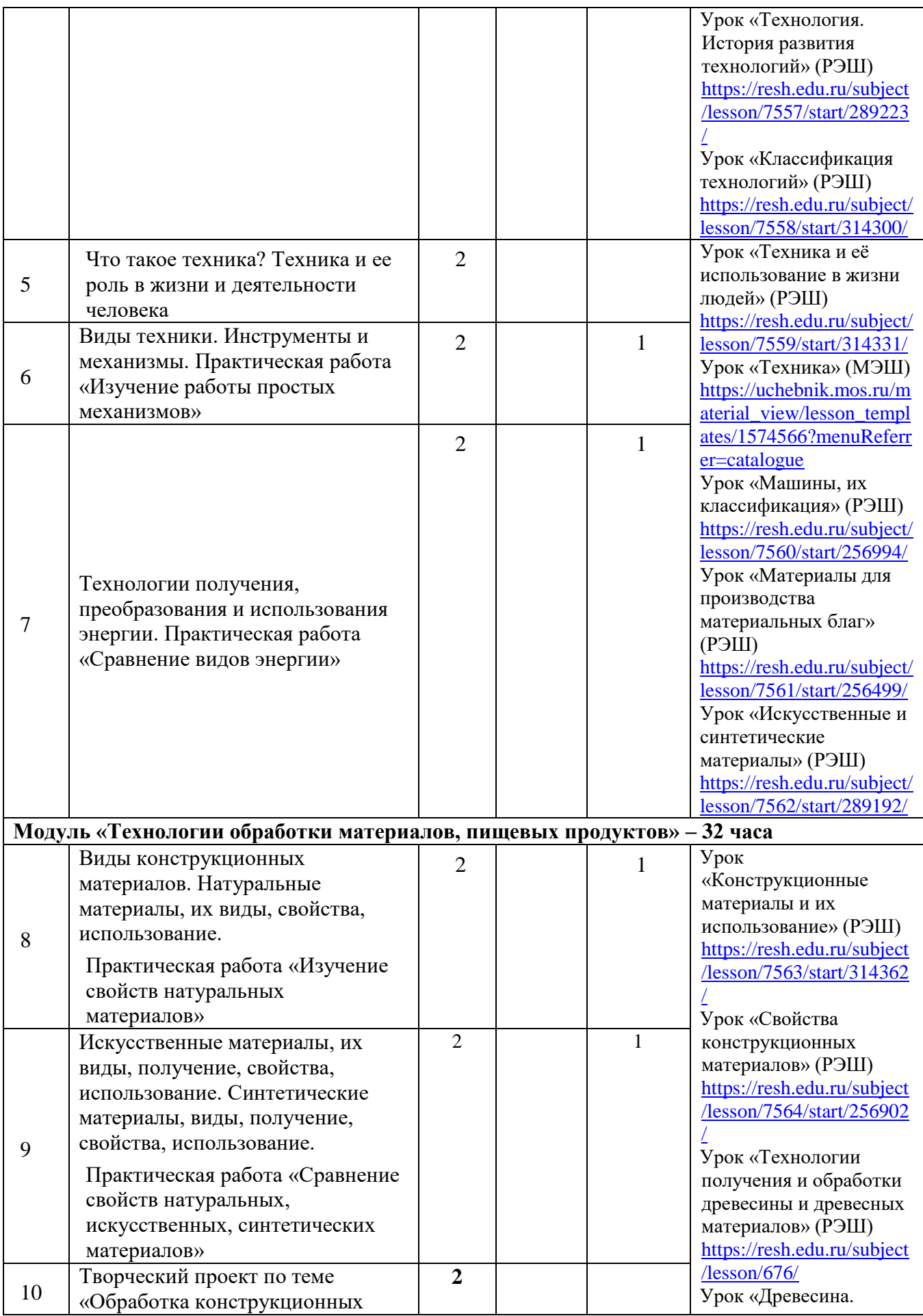

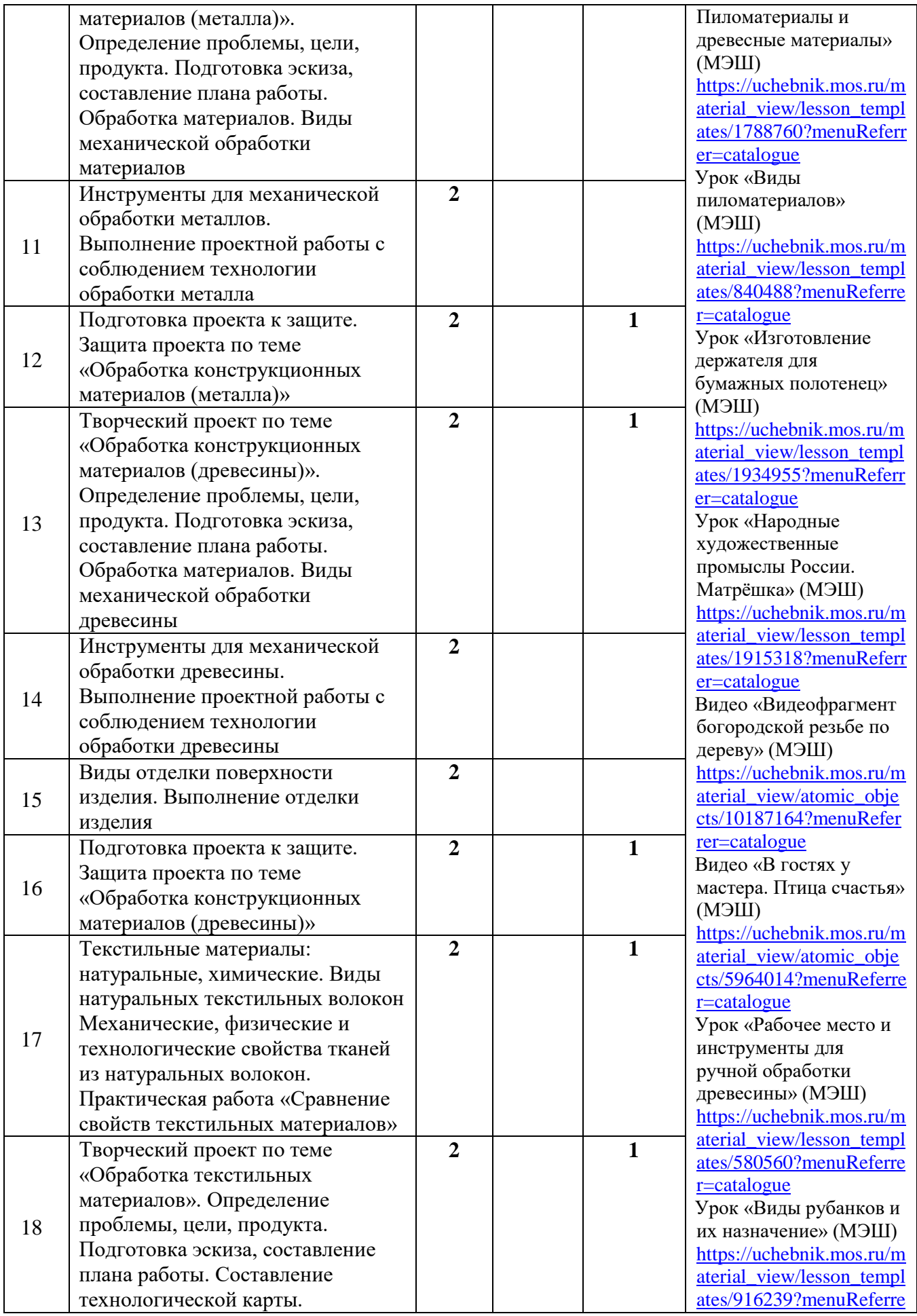

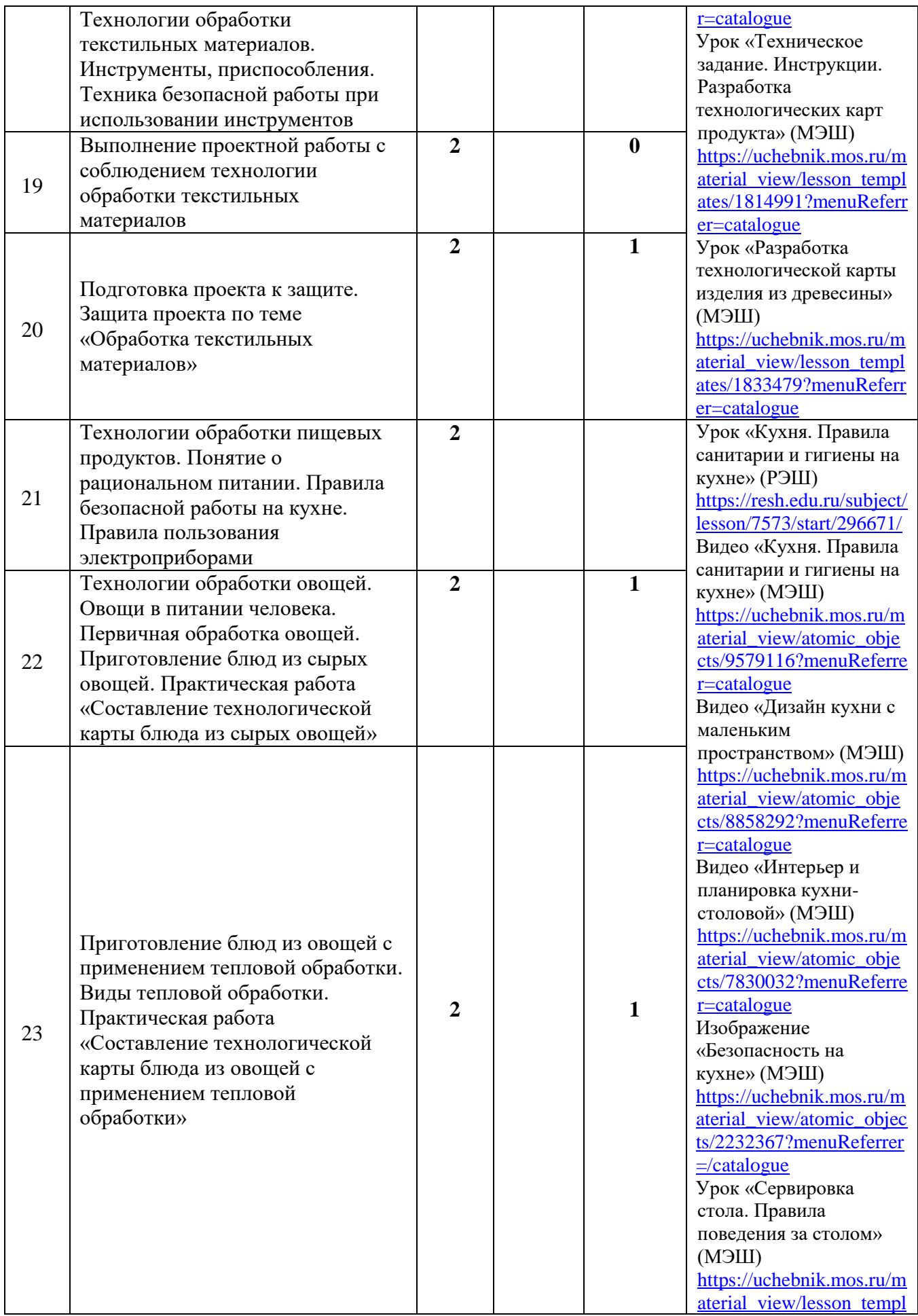

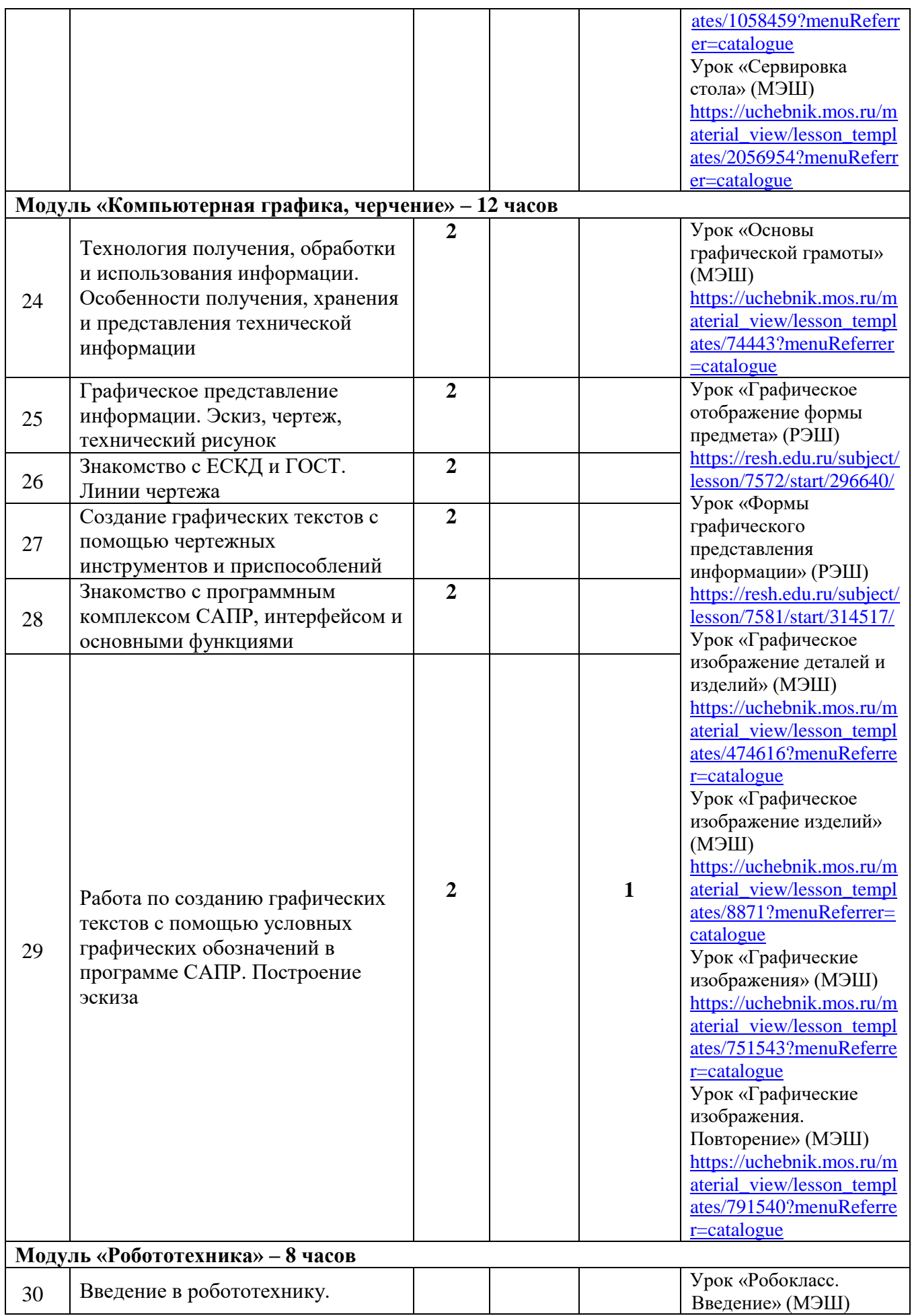

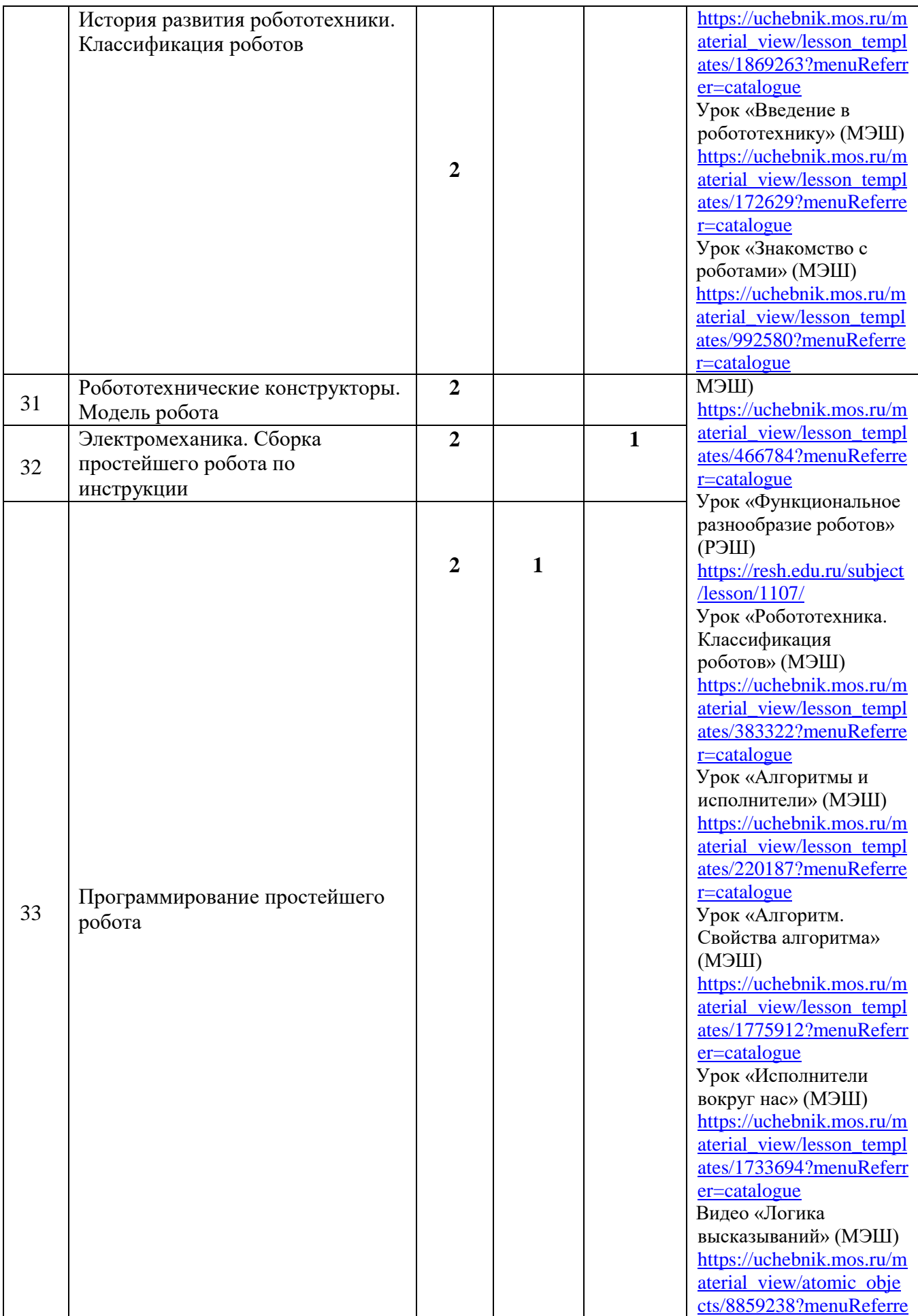

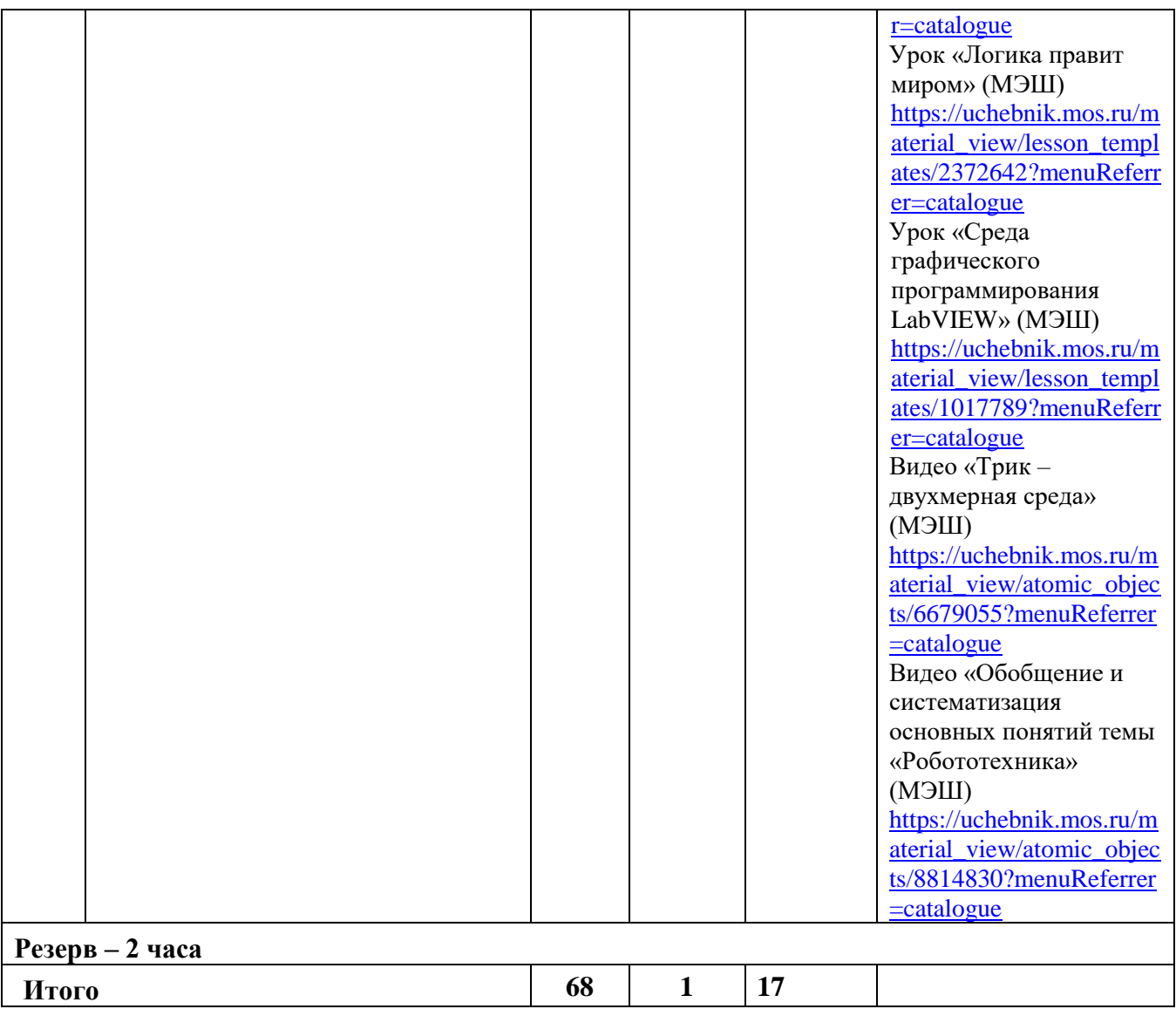

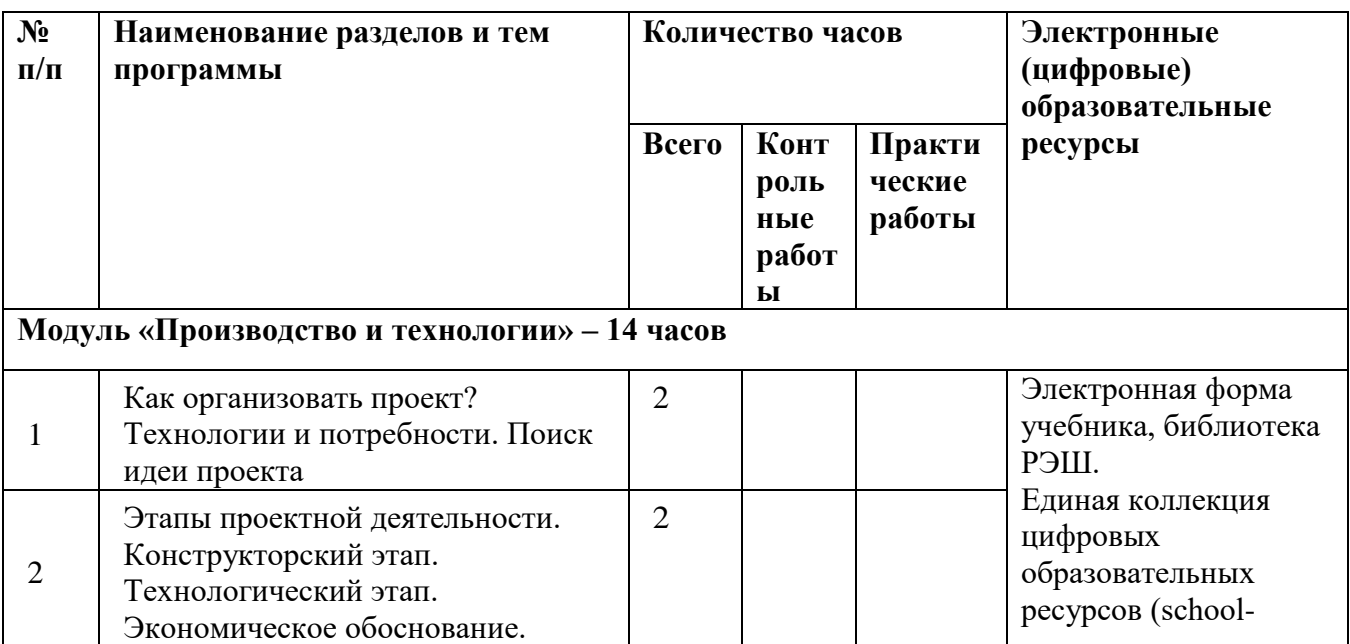

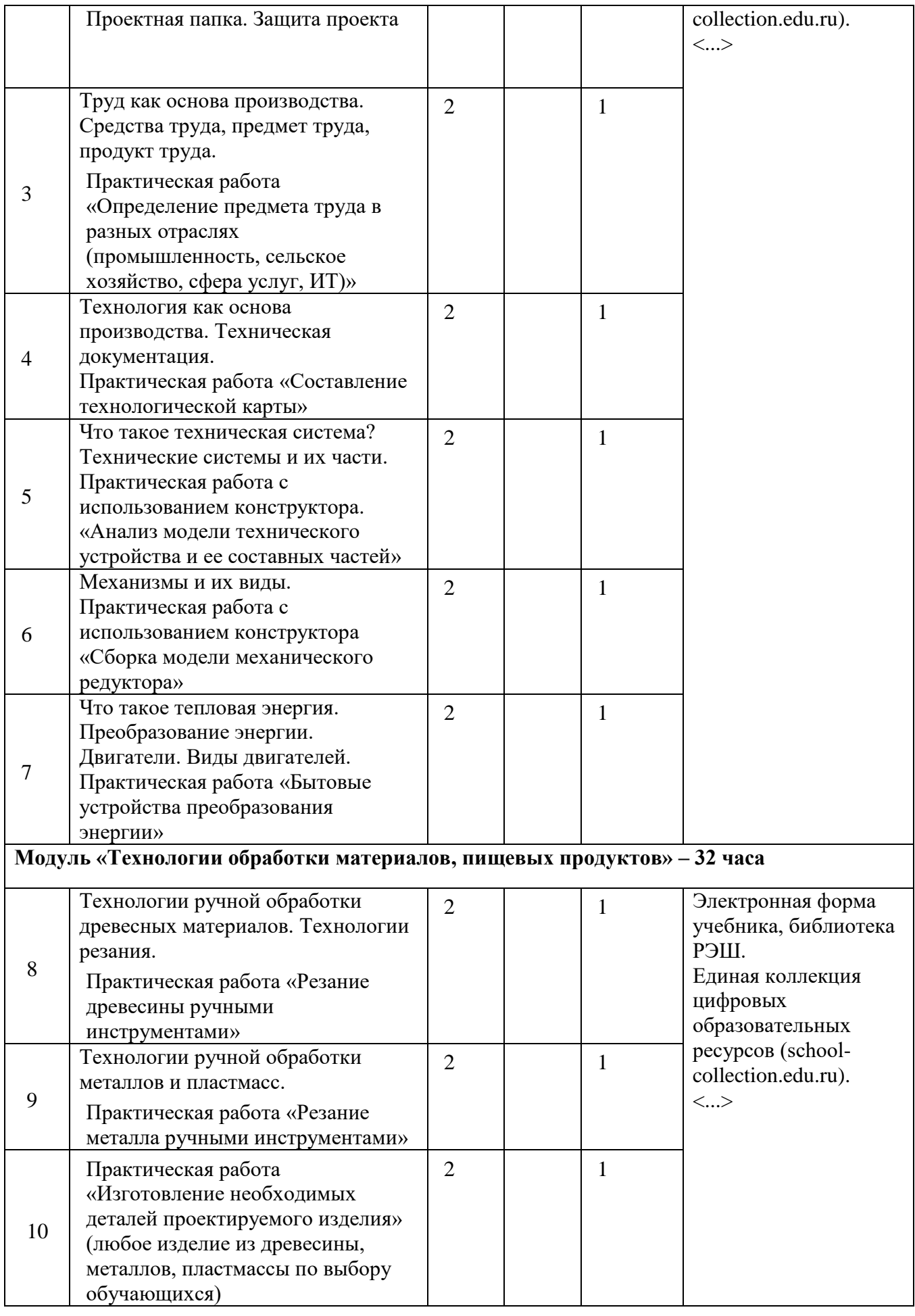

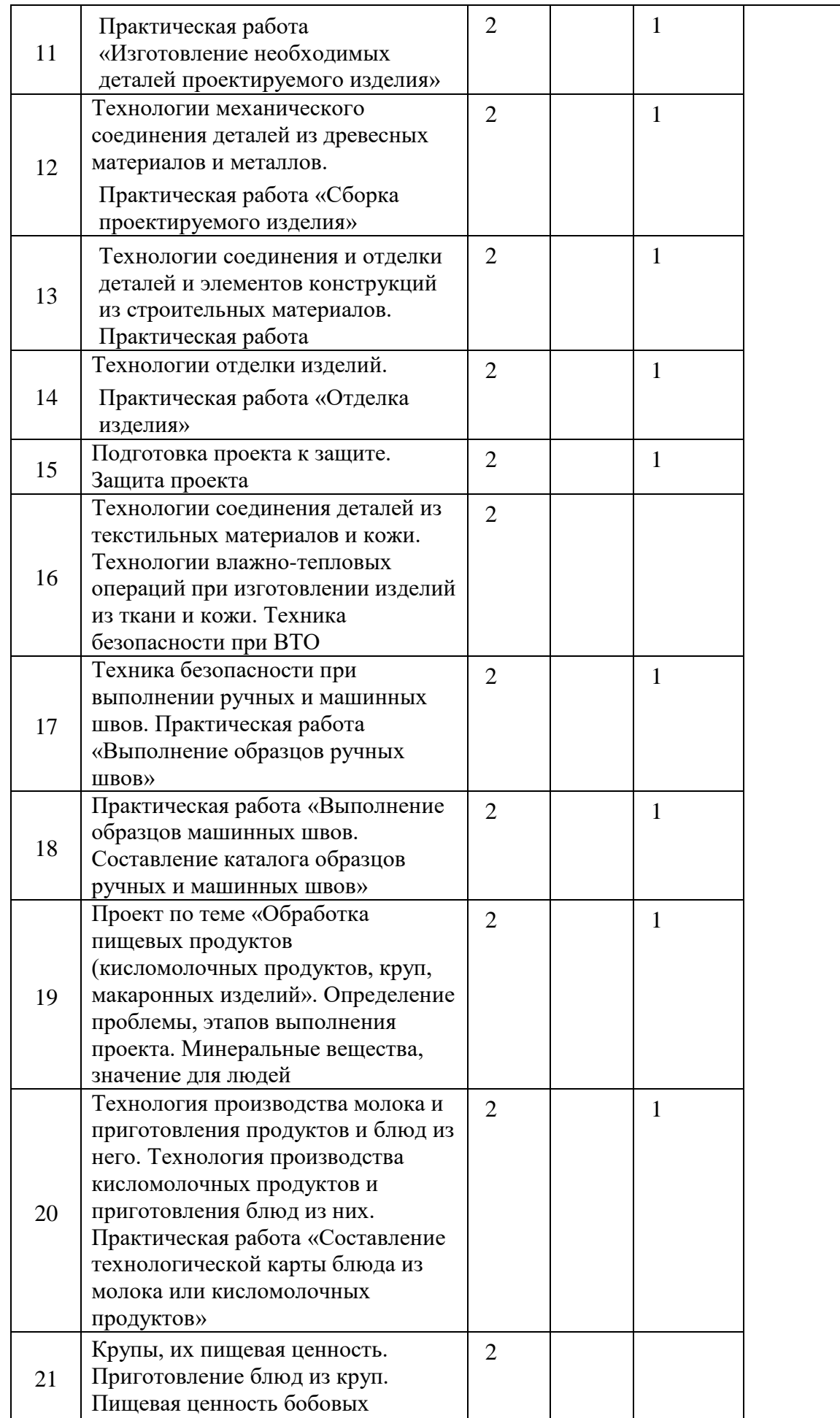

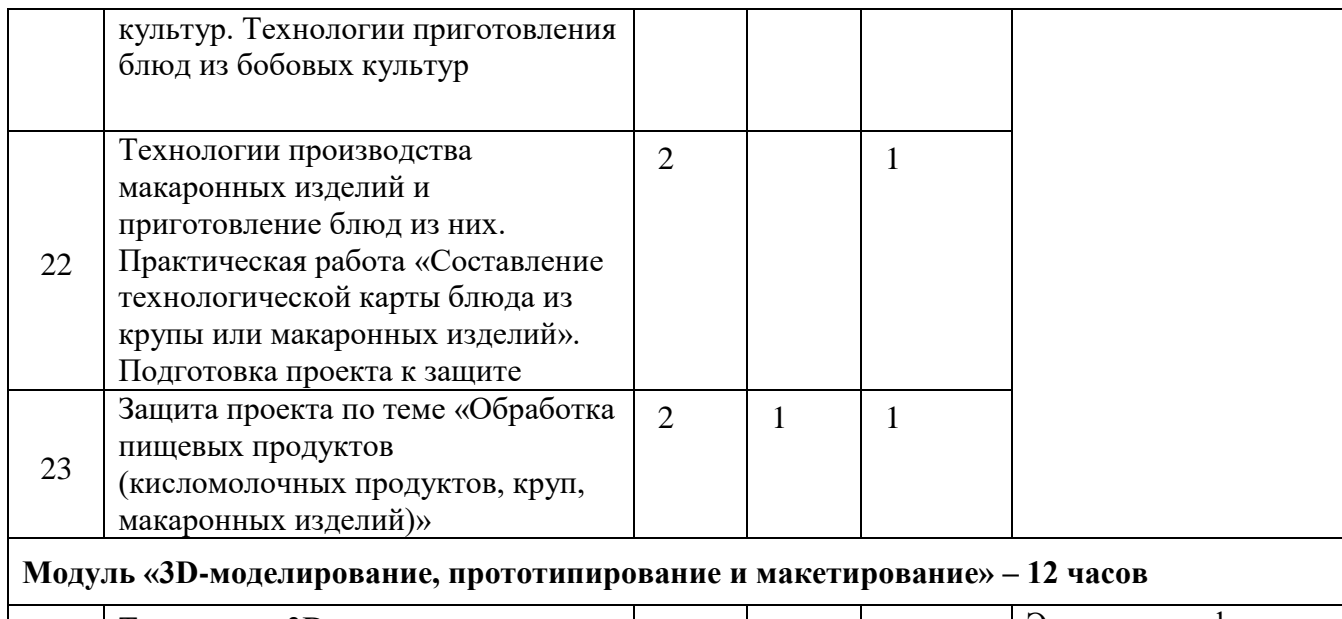

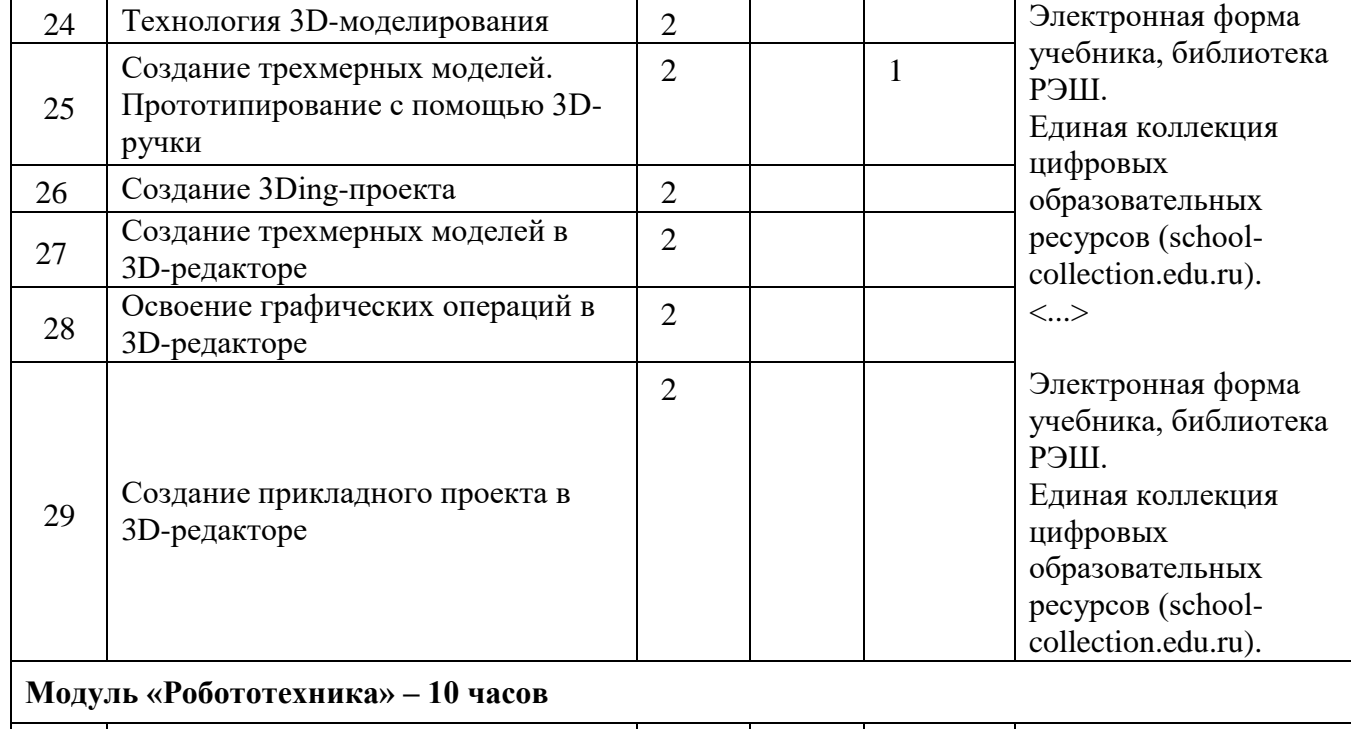

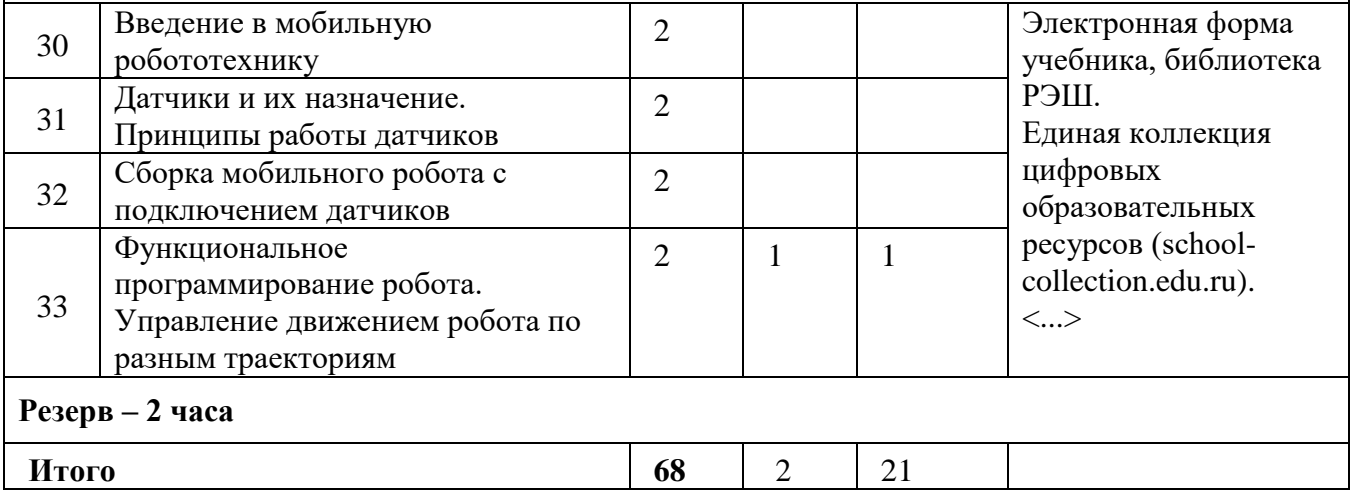

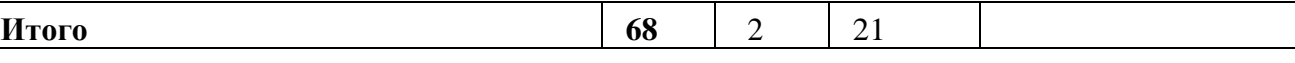

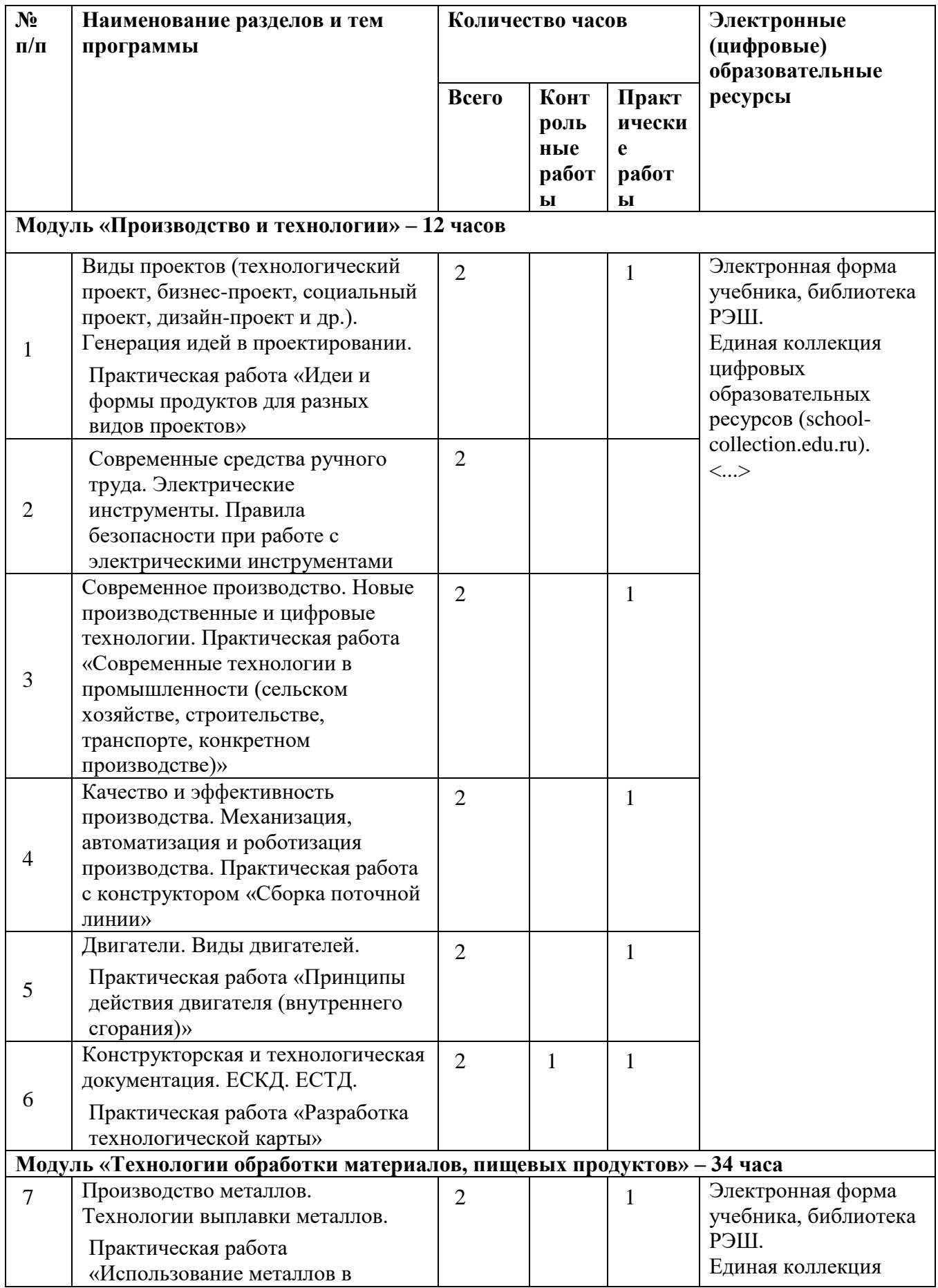

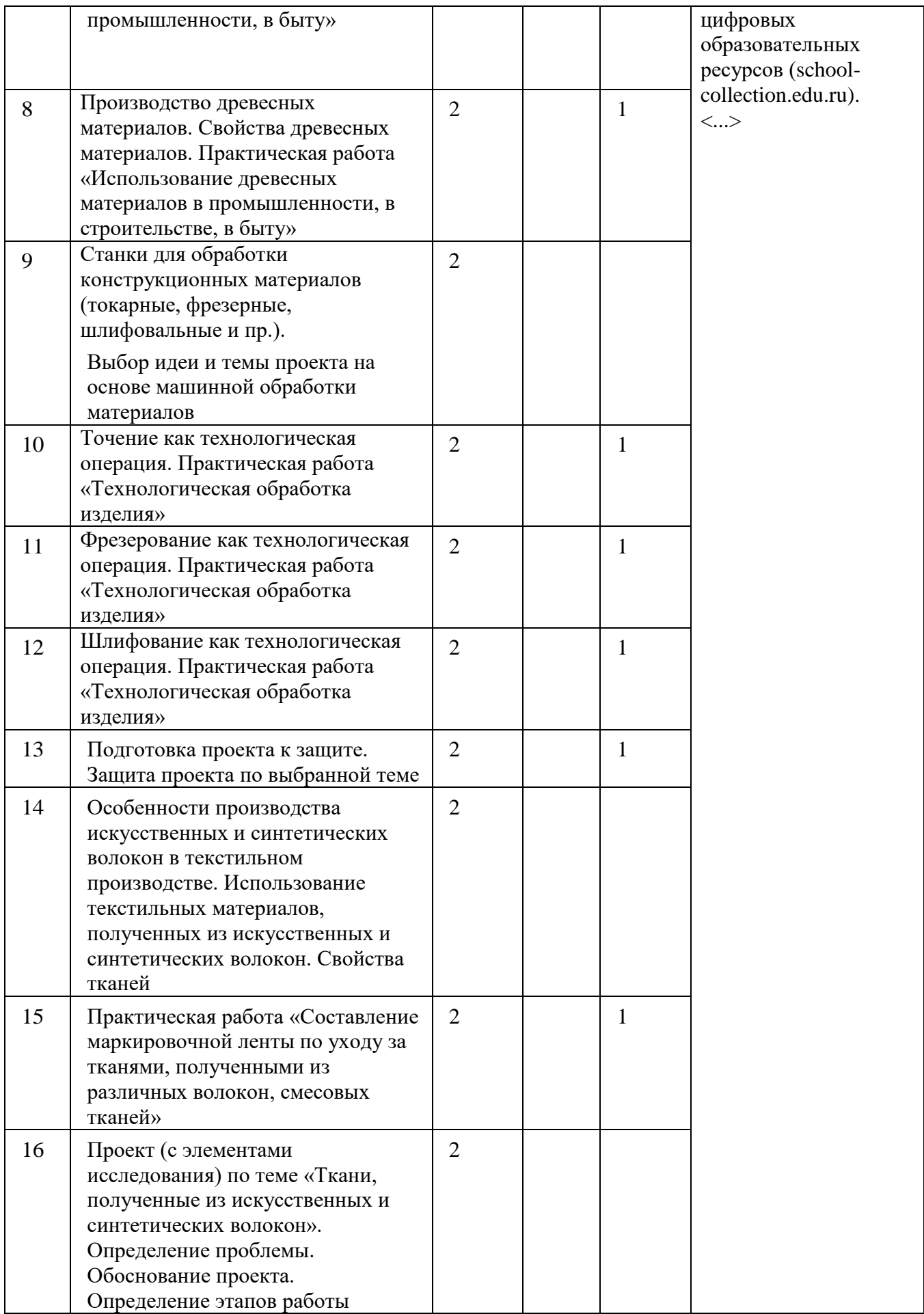

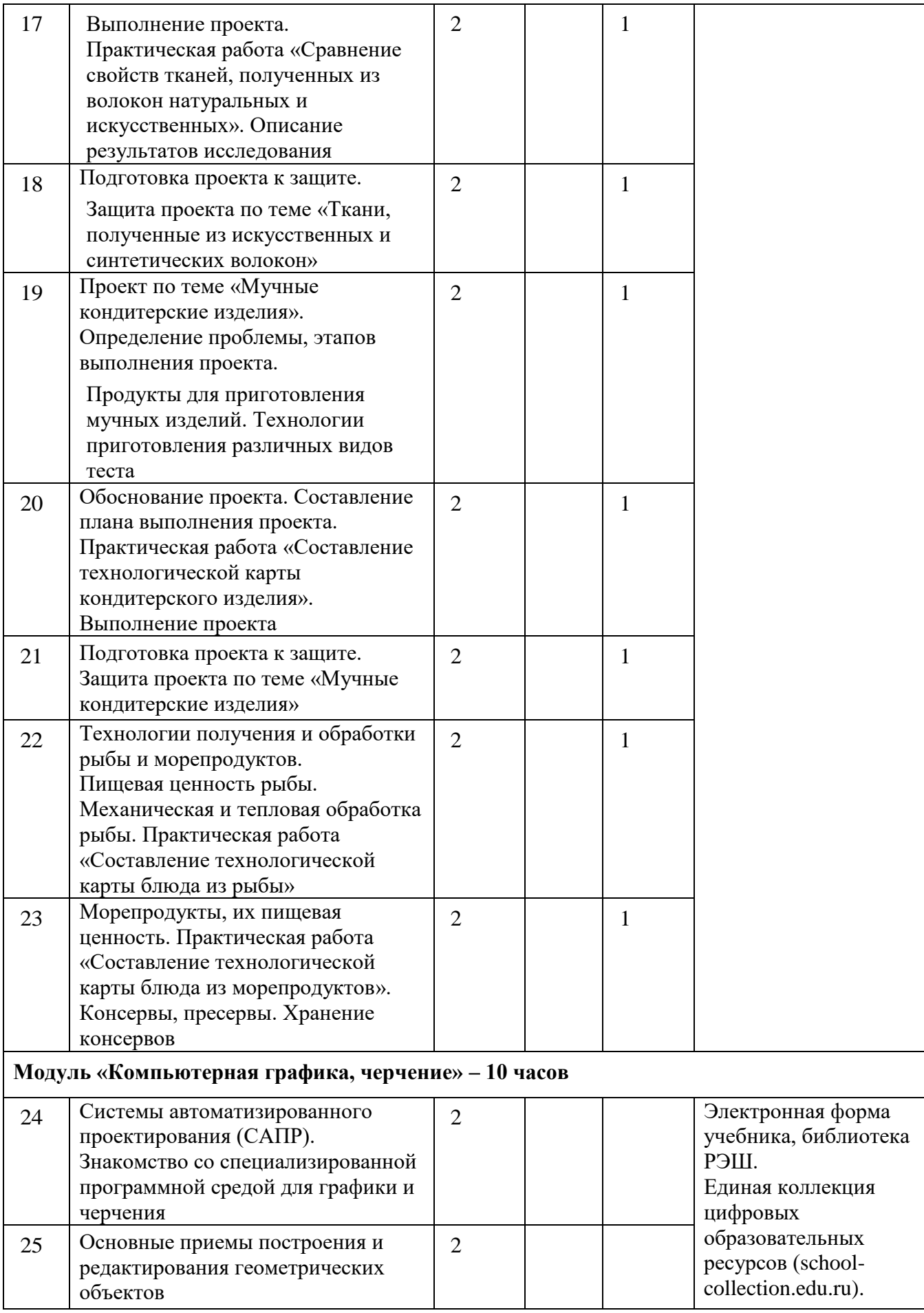

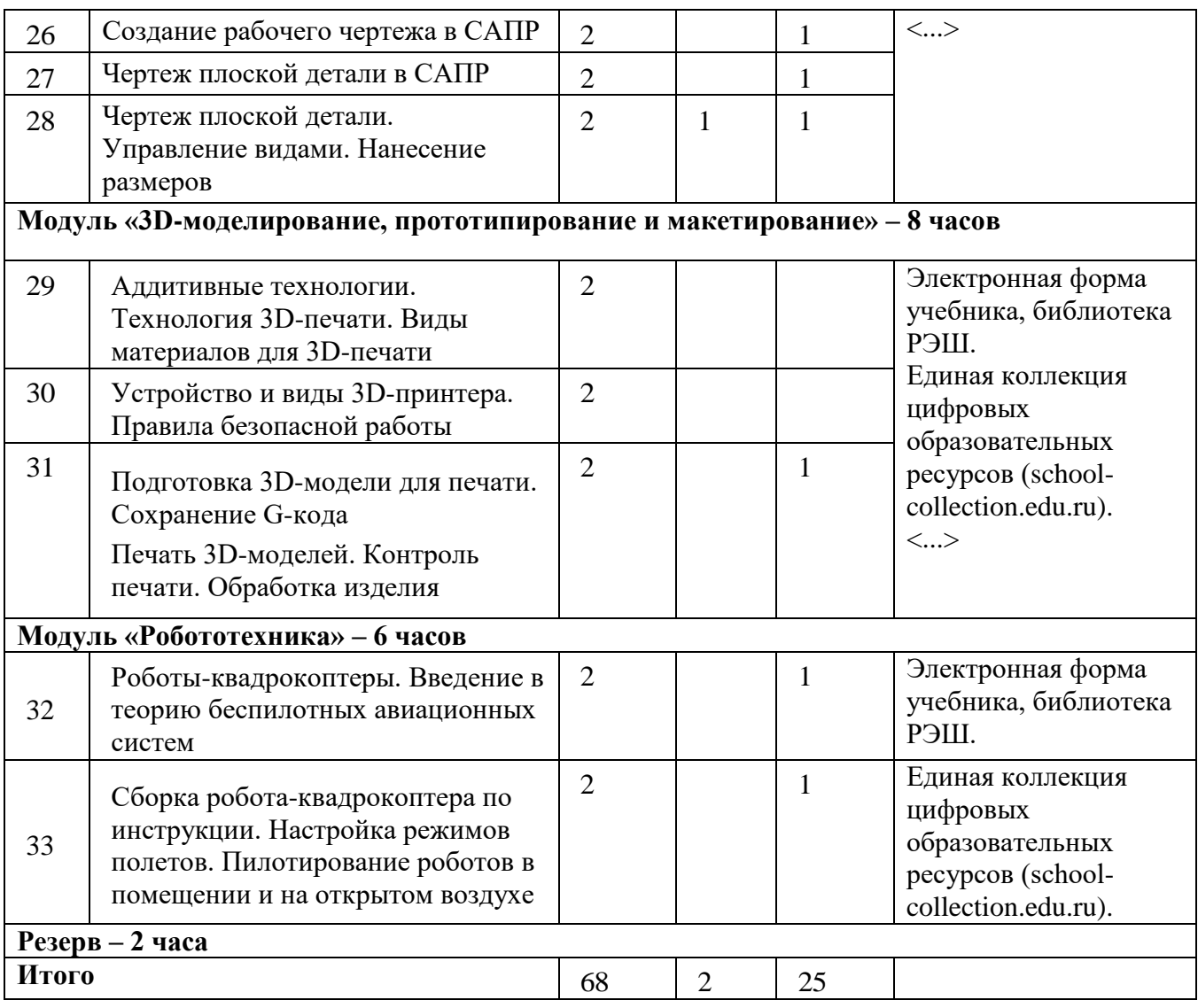

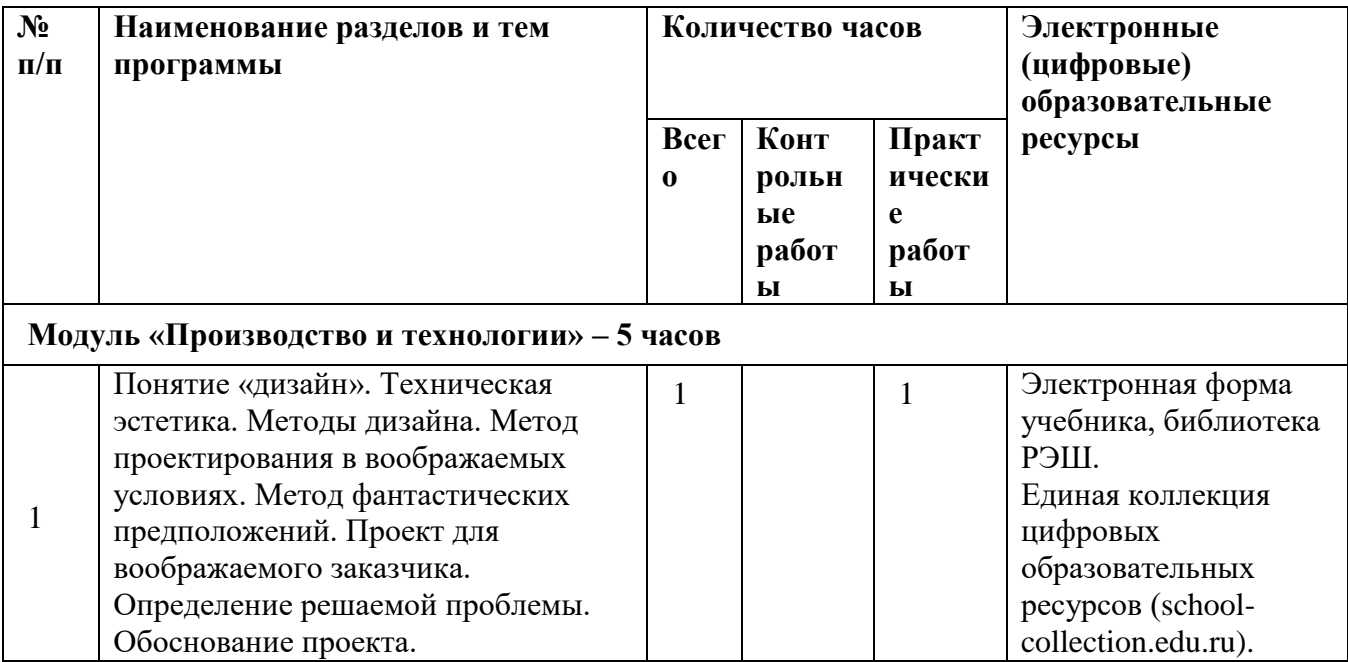

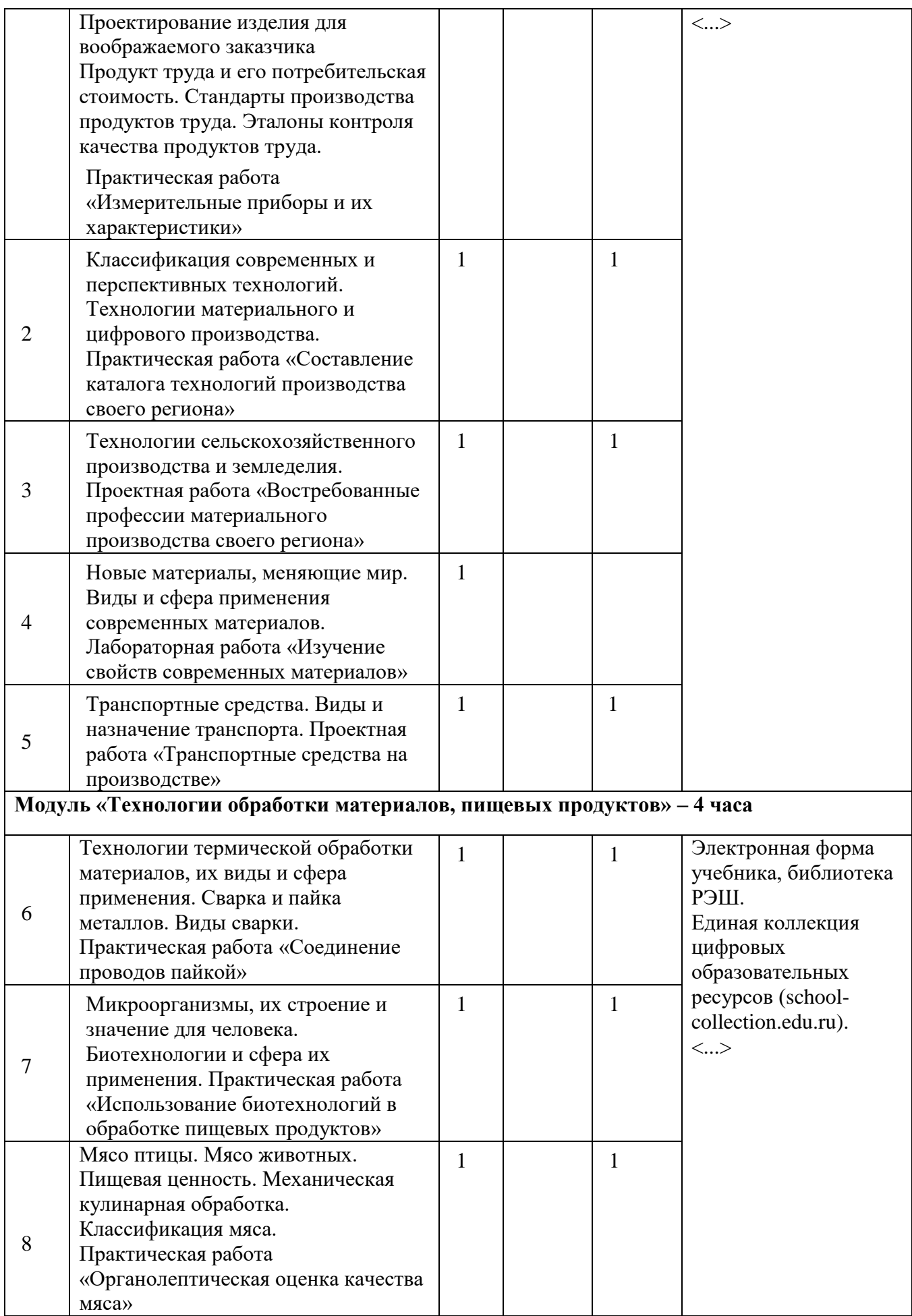

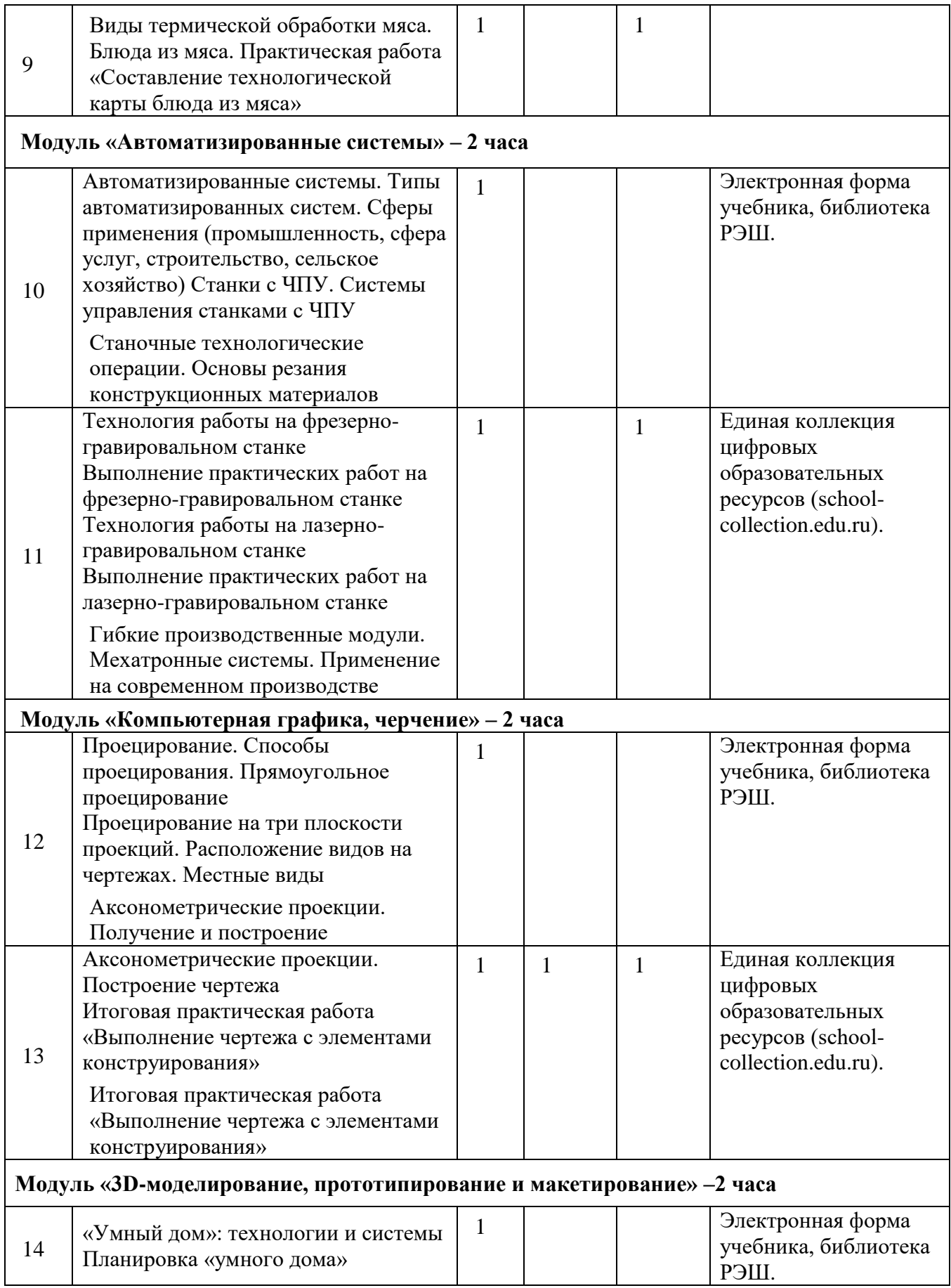

50

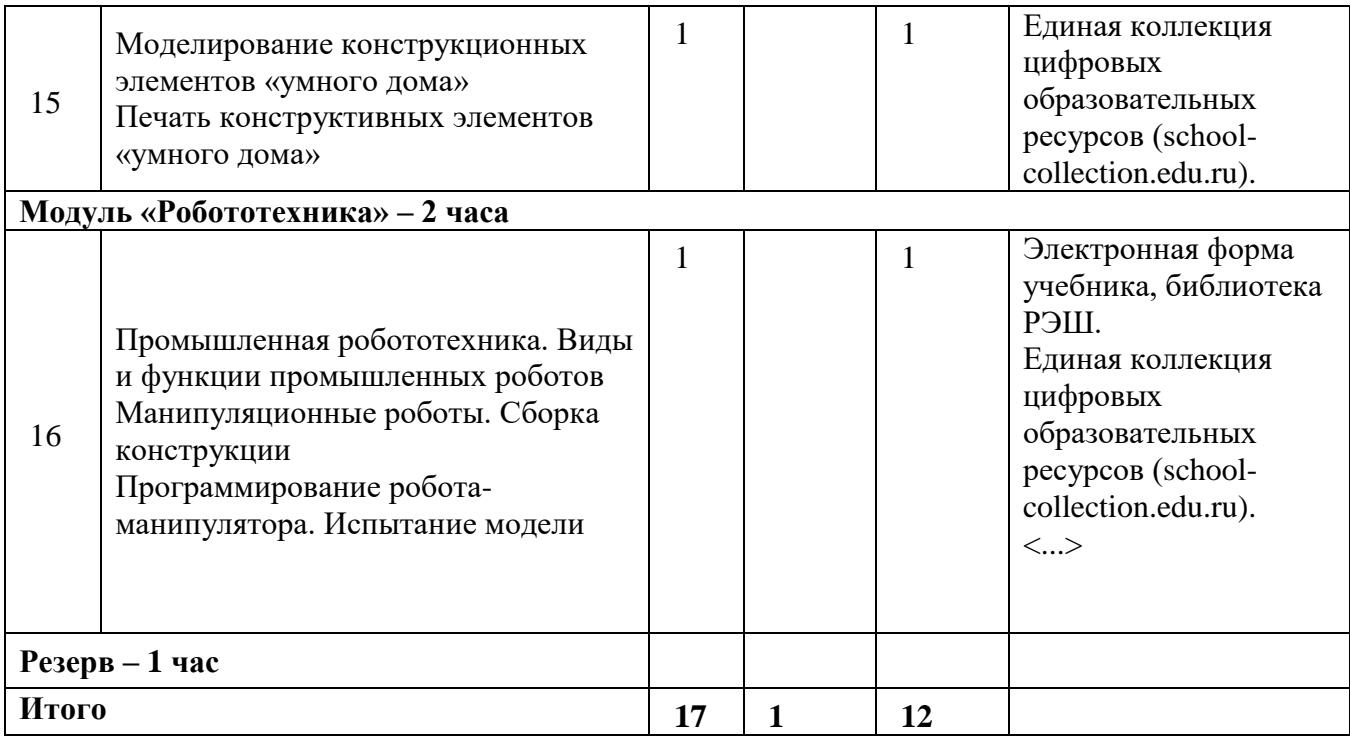

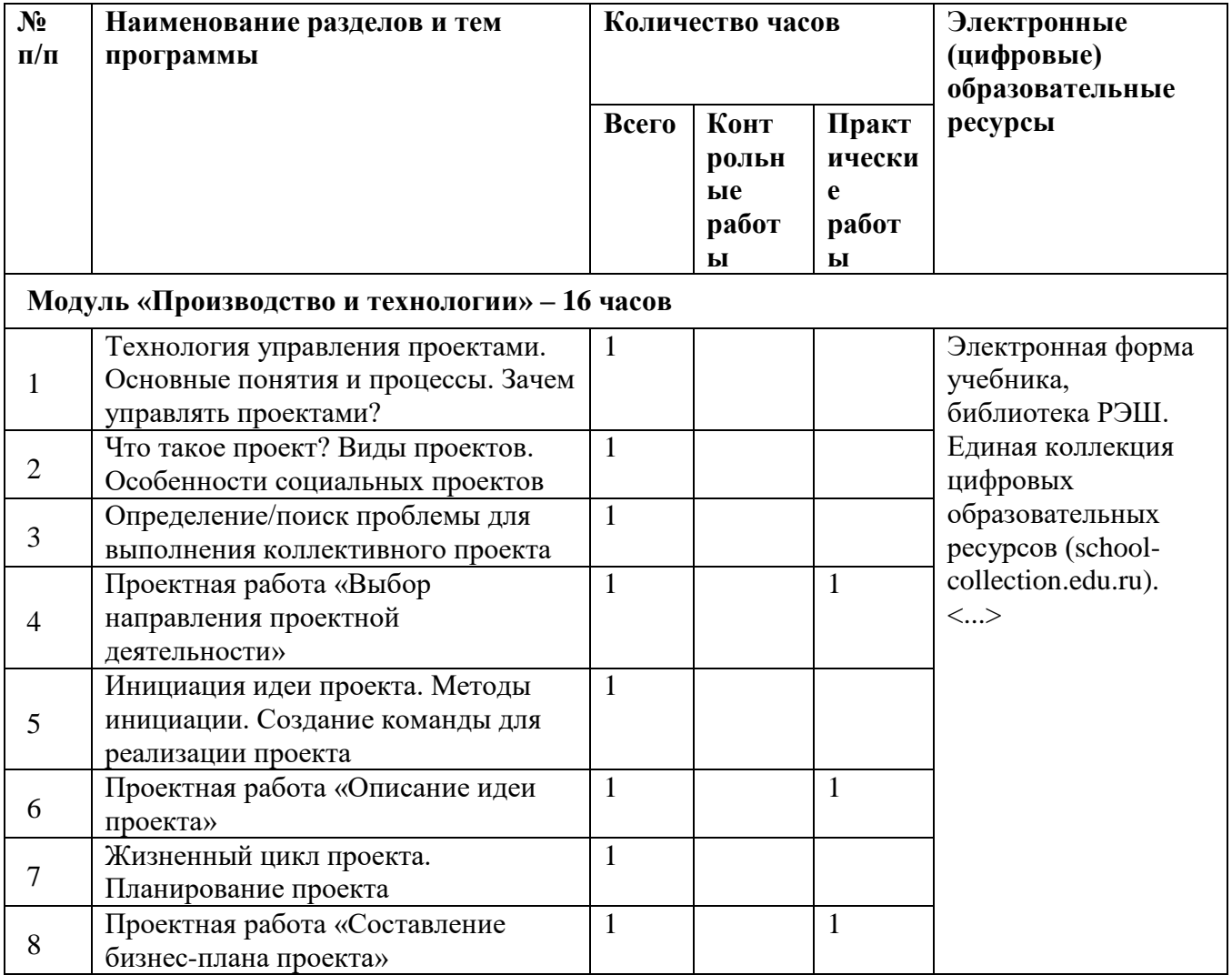

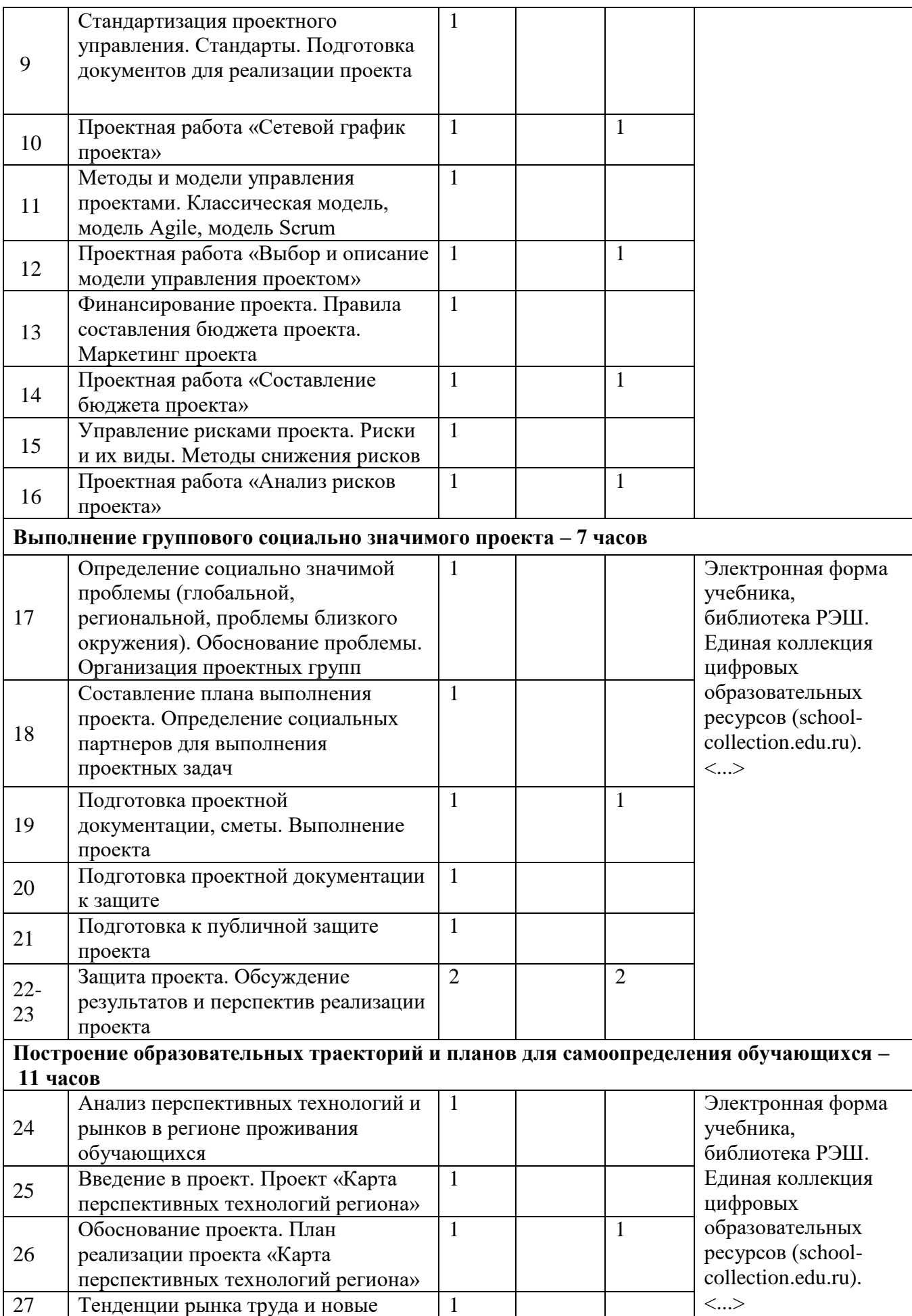

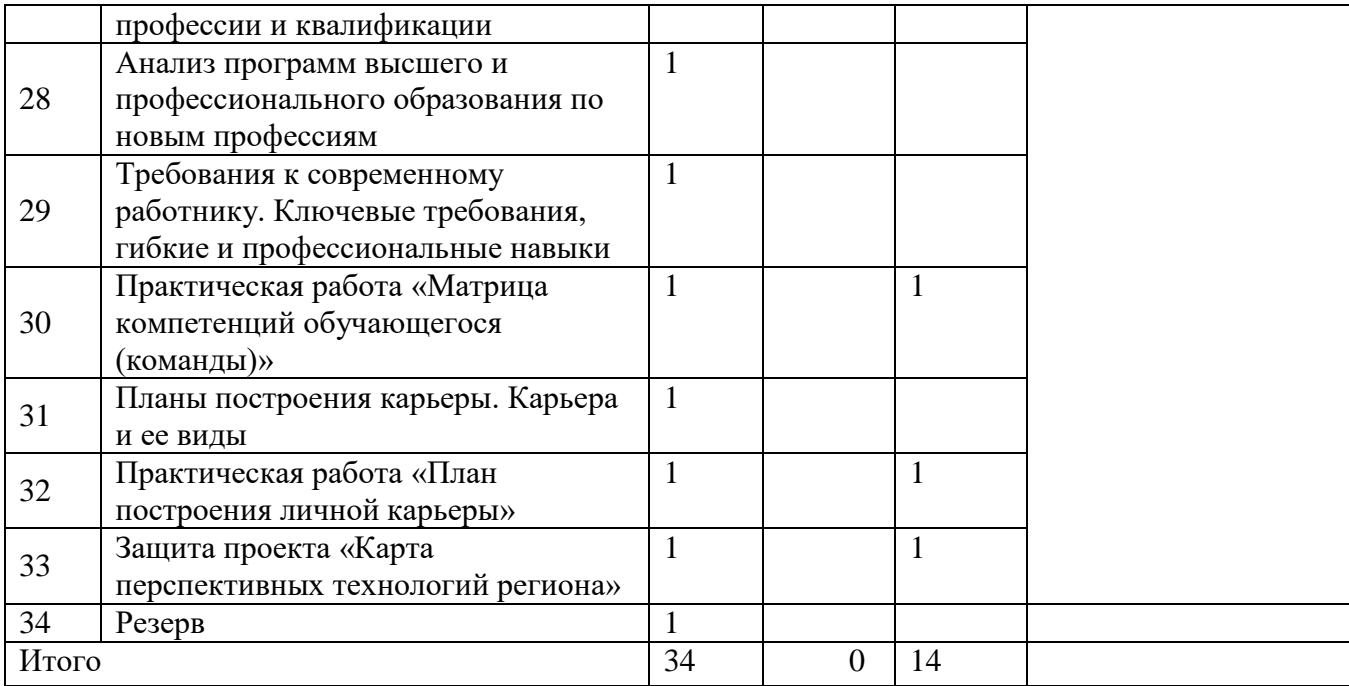